## МИНОБРНАУКИ РОССИИ

Филиал федерального государственного бюджетного образовательного учреждения высшего образования «ВЛАДИВОСТОКСКИЙ ГОСУДАРСТВЕННЫЙ УНИВЕРСИТЕТ ЭКОНОМИКИ И СЕРВИСА» в г. Артеме (ФИЛИАЛ ФГБОУ ВО «ВГУЭС» В Г. АРТЕМЕ)

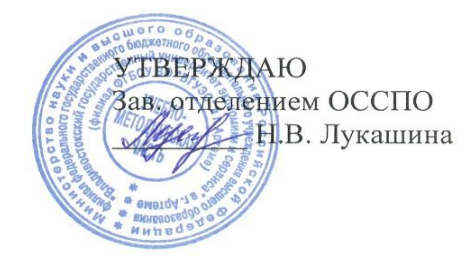

# **РАБОЧАЯ ПРОГРАММА УЧЕБНОЙ ДИСЦИПЛИНЫ**

# **ОП.06 ИНФОРМАЦИОННЫЕ ТЕХНОЛОГИИ В ПРОФЕССИОНАЛЬНОЙ ДЕЯТЕЛЬНОСТИ**

программы подготовки специалистов среднего звена по специальности

08.02.01 Строительство и эксплуатация зданий и сооружений

Форма обучения: очная, заочная

Артем 2021

Рабочая программа учебной дисциплины ОП.06 Информационные технологии в профессиональной деятельности разработана в соответствии с Федеральным государственным образовательным стандартом СПО по специальности 08.02.01 Строительство и эксплуатация зданий и сооружений, утвержденным приказом Минобрнауки России №2 от 10 января 2018 года и зарегистрированным в Минюсте России 26 января 2018 г. № 49797, с учётом примерной основной образовательной программы СПО

## Разработчик: C.А. Страмоусова

Утверждена на заседании цикловой методической комиссии общепрофессиональных и профессиональных дисциплин (модулей), протокол № 12 от 11.05.2021 г.

Председатель ЦМК

Э.Б.Цой

# **СОДЕРЖАНИЕ**

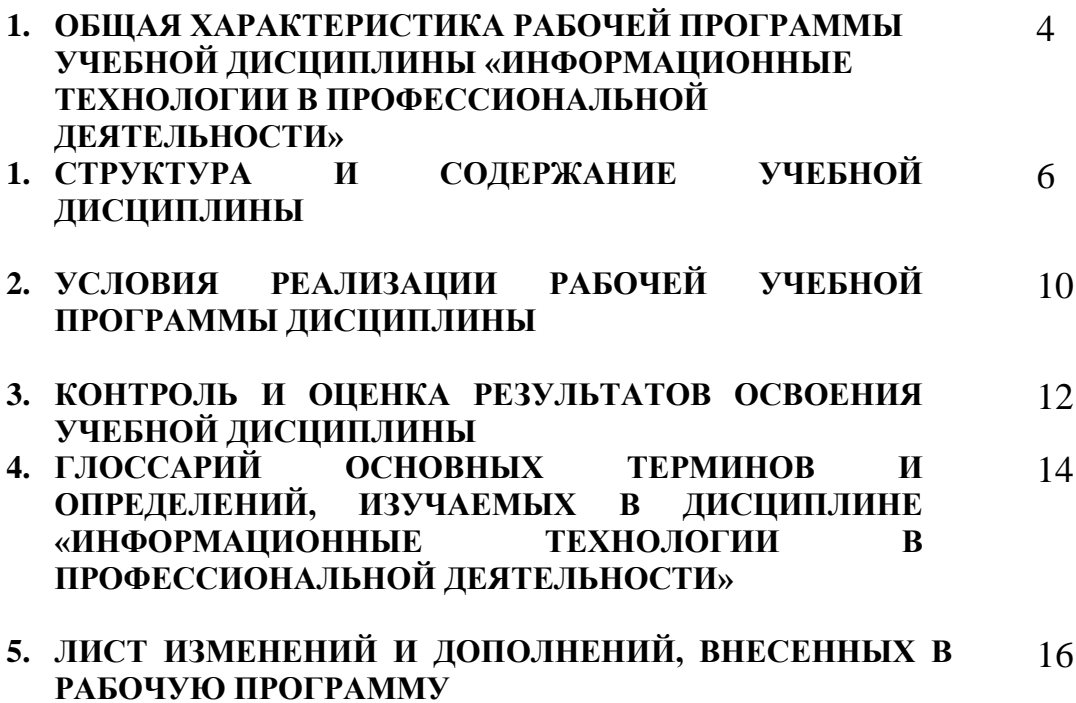

# **1. ОБЩАЯ ХАРАКТЕРИСТИКА РАБОЧЕЙ ПРОГРАММЫ УЧЕБНОЙ ДИСЦИПЛИНЫ «ИНФОРМАЦИОННЫЕ ТЕХНОЛОГИИ В ПРОФЕССИОНАЛЬНОЙ ДЕЯТЕЛЬНОСТИ»**

#### **1.1. Место дисциплины в структуре основной образовательной программы:**

Учебная дисциплина «Информационные технологии в профессиональной деятельности» является обязательной частью математического и общего естественнонаучного цикла основной образовательной программы в соответствии с ФГОС по специальности 08.02.01 Строительство и эксплуатация зданий и сооружений.

Учебная дисциплина «Информационные технологии в профессиональной деятельности» обеспечивает формирование профессиональных и общих компетенций по всем видам деятельности ФГОС по специальности 08.02.01 Строительство и эксплуатация зданий и сооружений.

Особое значение дисциплина имеет при формировании и развитии общих компетенций и профессиональных компетенций:

ОК 01. Выбирать способы решения задач профессиональной деятельности применительно к различным контекстам;

ОК 02. Осуществлять поиск, анализ и интерпретацию информации, необходимой для выполнения задач профессиональной деятельности;

ОК 03. Планировать и реализовывать собственное профессиональное и личностное развитие;

ОК 04. Работать в коллективе и команде, эффективно взаимодействовать с коллегами, руководством, клиентами;

ОК 05. Осуществлять устную и письменную коммуникацию на государственном языке Российской Федерации с учетом особенностей социального и культурного контекста;

ОК 06. Проявлять гражданско-патриотическую позицию, демонстрировать осознанное поведение на основе традиционных общечеловеческих ценностей;

ОК 07. Содействовать сохранению окружающей среды, ресурсосбережению, эффективно действовать в чрезвычайных ситуациях;

ОК 08. Использовать средства физической культуры для сохранения и укрепления здоровья в процессе профессиональной деятельности и поддержания необходимого уровня физической подготовленности;

ОК 09. Использовать информационные технологии в профессиональной деятельности;

ПК 1.1. Подбирать строительные конструкции и разрабатывать несложные узлы и детали конструктивных элементов зданий;

ПК 1.2. Разрабатывать архитектурно-строительные чертежи с использованием информационных технологий.

ПК 1.3. Выполнять несложные расчеты и конструирование строительных конструкций.

ПК 1.4 Участвовать в разработке проекта производства работ с применением информационных технологий;

ПК 2.3. Проводить оперативный учёт объёмов выполняемых работ и расхода материальных ресурсов;

ПК 2.4. Осуществлять мероприятия по контролю качества выполняемых работ;

ПК 3.1. Осуществлять оперативное планирование деятельности структурных подразделений при проведении строительно-монтажных работ, текущего содержания и реконструкции строительных объектов.

ПК 3.2. Обеспечивать работу структурных подразделений при выполнении производственных задач.

ПК 3.3 Конструировать и оценивать деятельность структурных подразделений;

ПК 4.1 Принимать участие в диагностике технического состояния конструктивных элементов эксплуатируемых зданий.

# **1.2. Цель и планируемые результаты освоения дисциплины:**

В рамках программы учебной дисциплины обучающимися осваиваются умения и знания

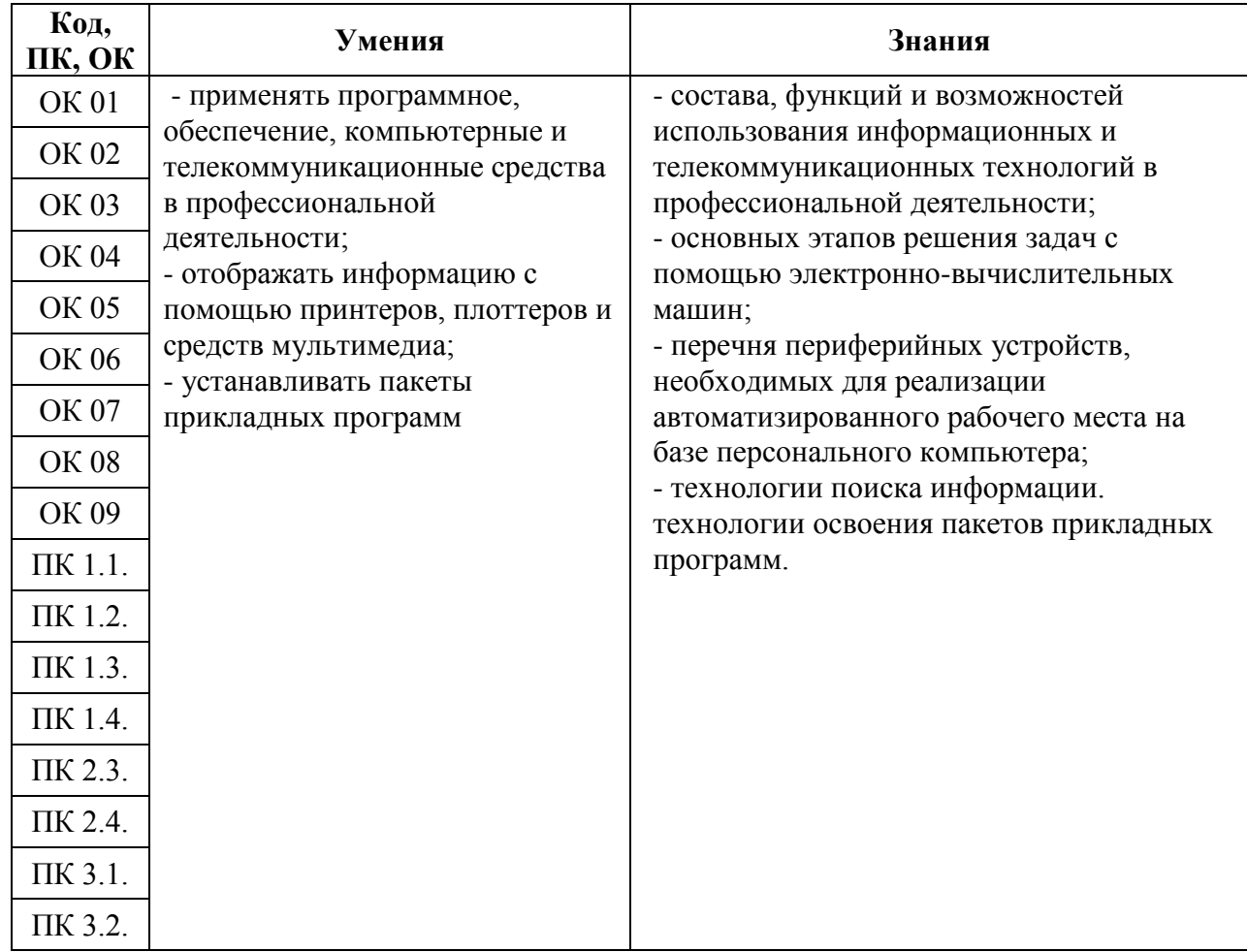

# **2. СТРУКТУРА И СОДЕРЖАНИЕ УЧЕБНОЙ ДИСЦИПЛИНЫ**

# **2.1 Объем учебной дисциплины и виды учебной работы**

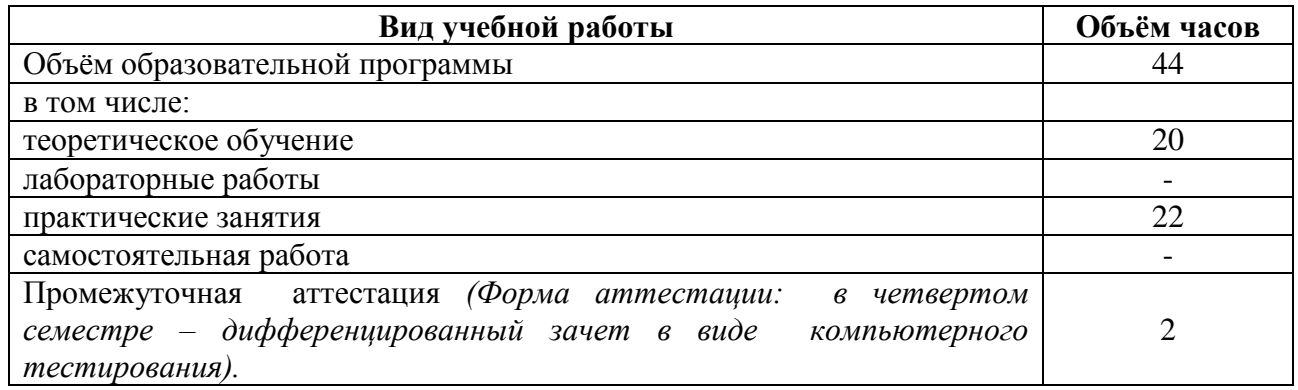

# **2.2. Тематический план и содержание учебной дисциплины**

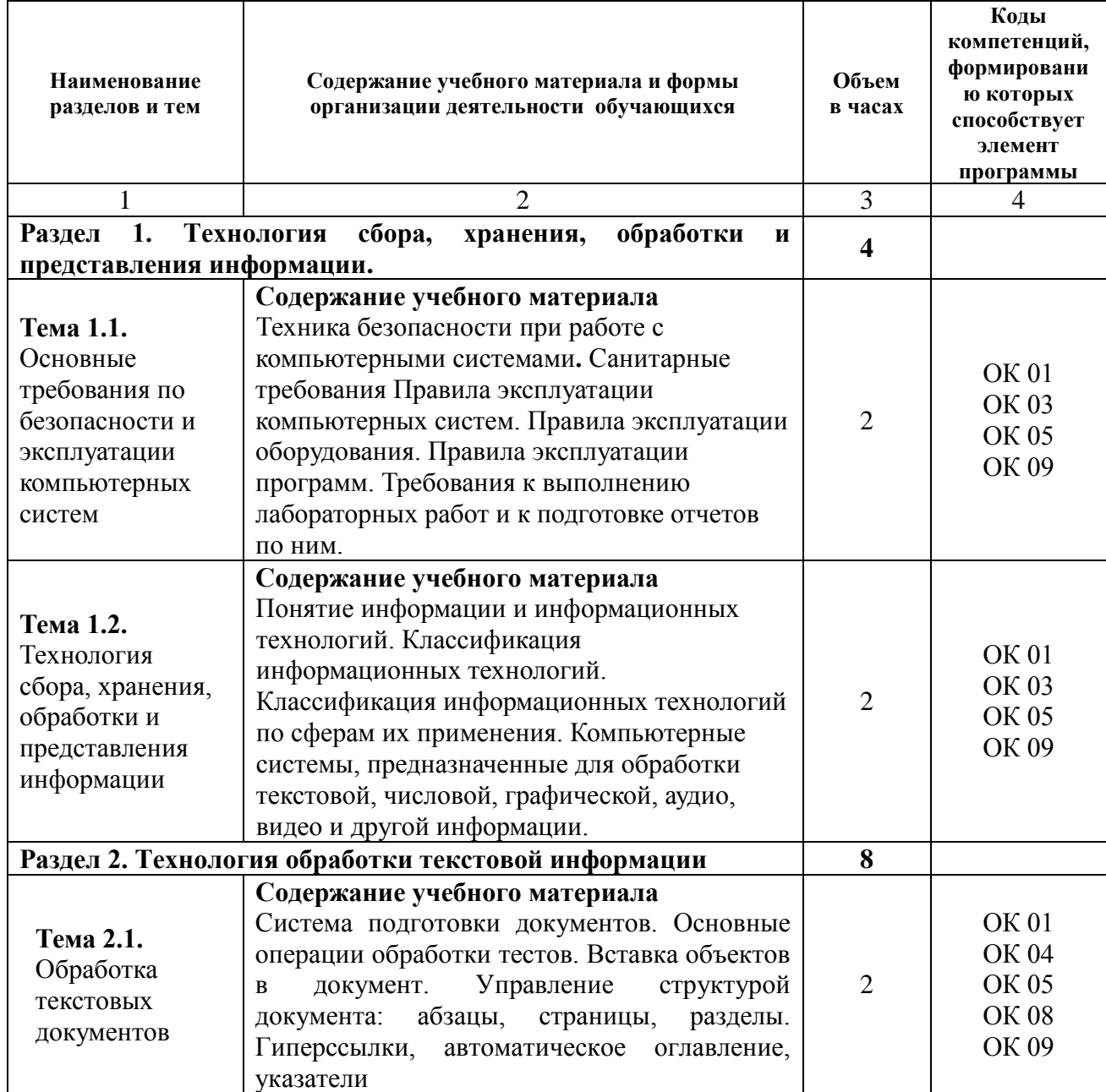

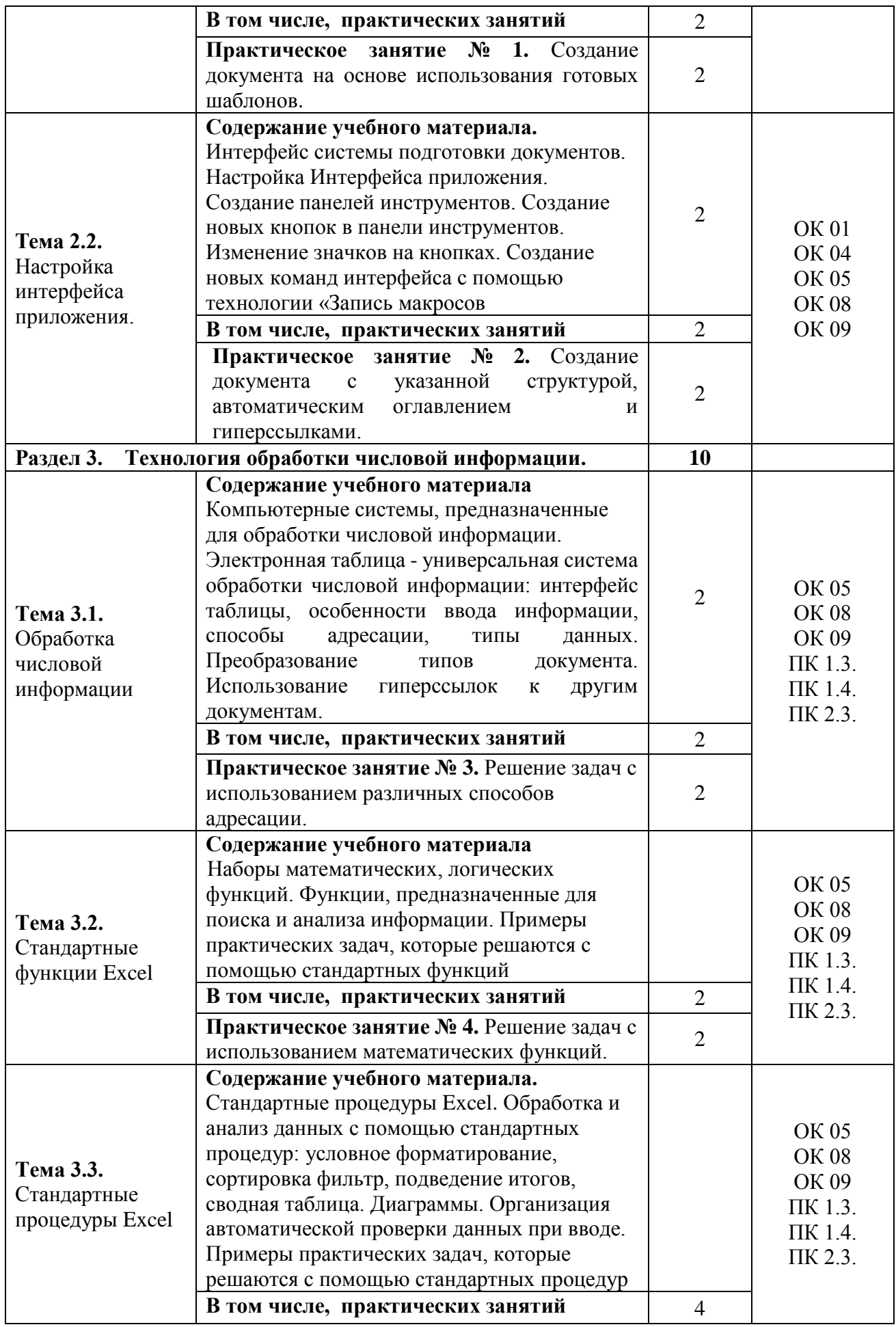

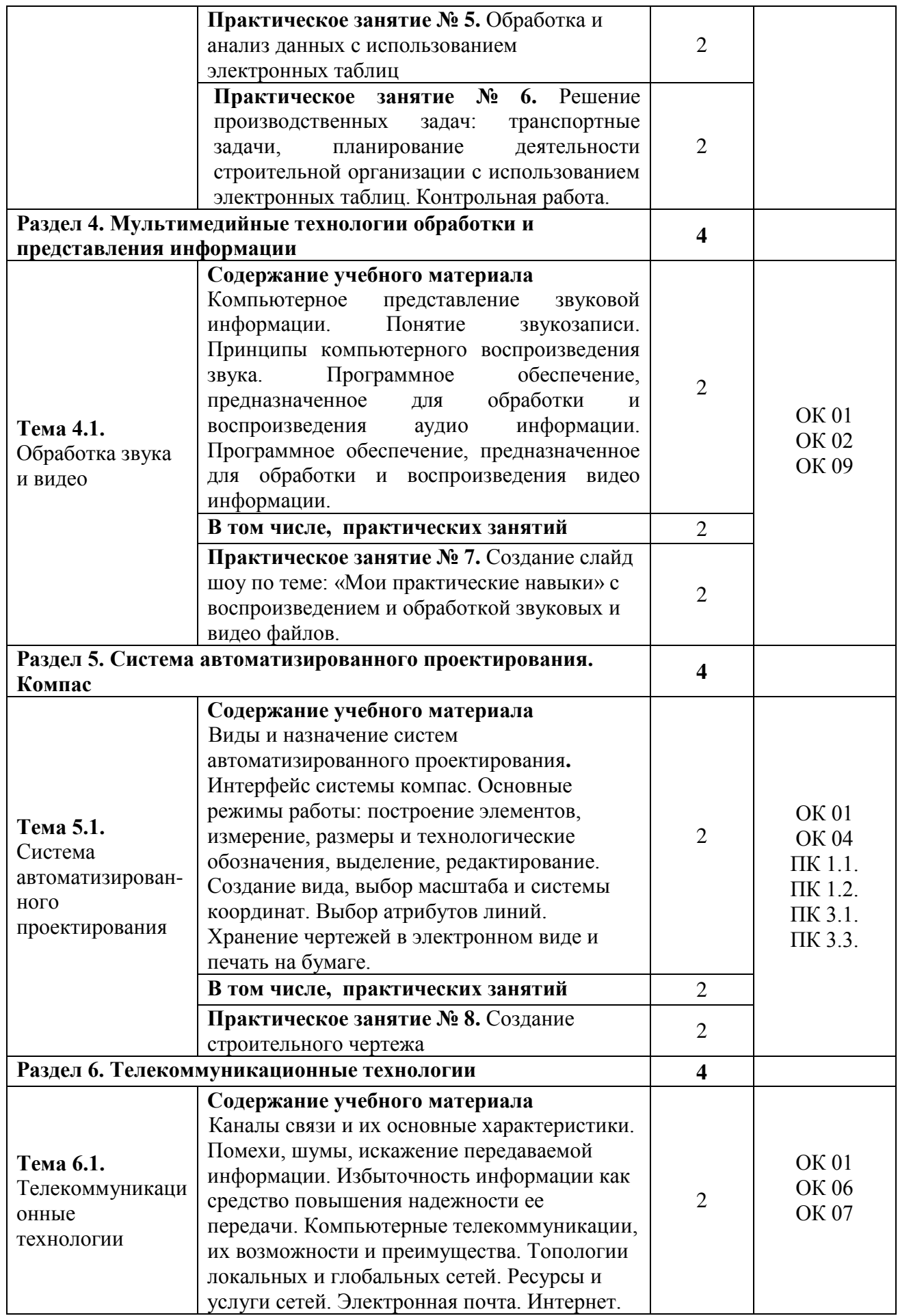

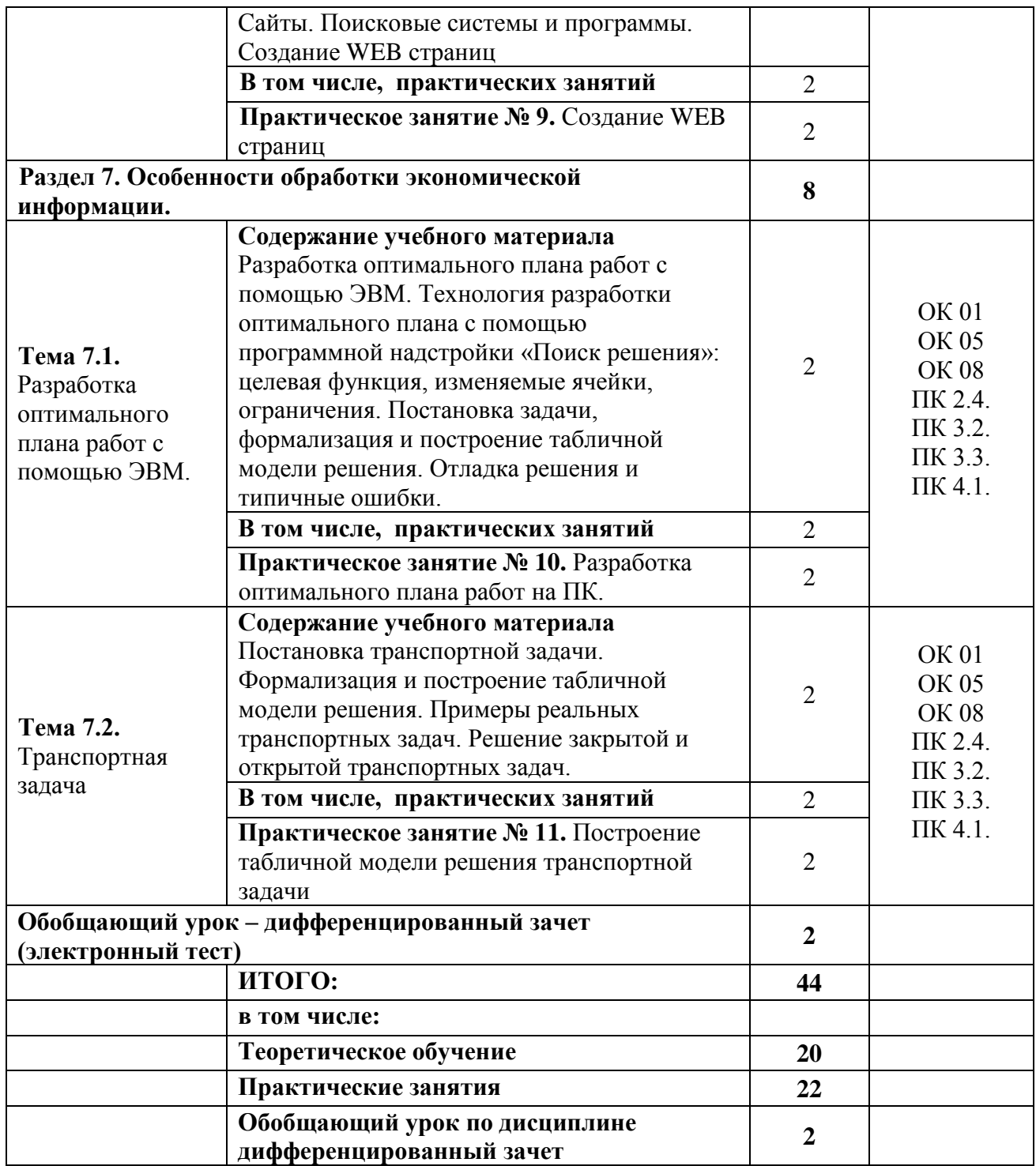

# **3. УСЛОВИЯ РЕАЛИЗАЦИИ ПРОГРАММЫ УЧЕБНОЙ ДИСЦИПЛИНЫ**

# **3.1. Для реализации программы учебной дисциплины предусмотрены следующие специальные помещения:**

# **Оборудование учебных кабинетов и рабочих мест кабинетов:**

**1. Лаборатория информационных технологий в профессиональной деятельности:**

- компьютеры;
- принтер;
- сканер;
- мультимедийное оборудование;
- программное обеспечение общего назначения;
- комплект учебно-методической документации;
- информационно-правовая система « Консультант Плюс».

# **3.2. Информационное обеспечение реализации программы:**

Для реализации программы библиотечный фонд филиала имеет печатные и/или электронные образовательные и информационные ресурсы, рекомендуемые для использования в образовательном процессе.

## *Основная литература*

1. Филимонова, Е.В. Информатика и информационные технологии в профессиональной деятельности: учебник / Филимонова Е.В. - Москва: Юстиция, 2020. - 213 с. - ISBN 978- 5-4365-4574-5. - URL: https://book.ru/book/935646

## *Электронные ресурсы*

- 1. ЭБС ИЗДАТЕЛЬСТВА "BOOK.RU". КОЛЛЕКЦИЯ СПО [https://www.book.ru](https://www.book.ru/)
- 2. ЭБС ИЗДАТЕЛЬСТВА "ЮРАЙТ" [https://urait.ru](https://urait.ru/)
- 3. ЭБС ИЗДАТЕЛЬСТВА "ЛАНЬ" [https://e.lanbook.com](https://e.lanbook.com/)

## *Дополнительная литература*

- 1. Советов, Б.Я. Информационные технологии: учебник для среднего профессионального образования / Б. Я. Советов, В. В. Цехановский. - 7-е изд., перераб. и доп. - Москва : Издательство Юрайт, 2019. - 327 с. - (Профессиональное образование). - ISBN 978-5- 534-06399-8. - Текст : электронный // ЭБС Юрайт [сайт]. - URL: https://biblioonline.ru/bcode/433277
- 2. Информационные технологии в 2 т. Том 1: учебник для среднего профессионального образования / В.В. Трофимов, О. П. Ильина, В. И. Кияев, Е. В. Трофимова; под редакцией В.В. Трофимова. - Москва : Издательство Юрайт, 2019. - 238 с. - (Профессиональное образование). - ISBN 978-5-534-03964-1. - Текст : электронный // ЭБС Юрайт [сайт]. - URL:<https://biblio-online.ru/bcode/433802>
- 3. Информационные технологии в 2 т. Том 2: учебник для среднего профессионального образования / В. В. Трофимов, О. П. Ильина, В. И. Кияев, Е. В. Трофимова; ответственный редактор В. В. Трофимов. - перераб. и доп. - Москва: Издательство Юрайт, 2019. - 390 с. - (Профессиональное образование). - ISBN 978-5-534-03966-5. - Текст: электронный // ЭБС Юрайт [сайт]. - URL:<https://biblio-online.ru/bcode/433803>

# **4. КОНТРОЛЬ И ОЦЕНКА РЕЗУЛЬТАТОВ ОСВОЕНИЯ УЧЕБНОЙ ДИСЦИПЛИНЫ**

**4.1. Контроль и оценка** результатов освоения дисциплины результатов освоения учебной дисциплины осуществляется преподавателем в процессе проведения практических занятий, тестирования, выполнения обучающимися индивидуальных заданий, контрольных работ и исследований.

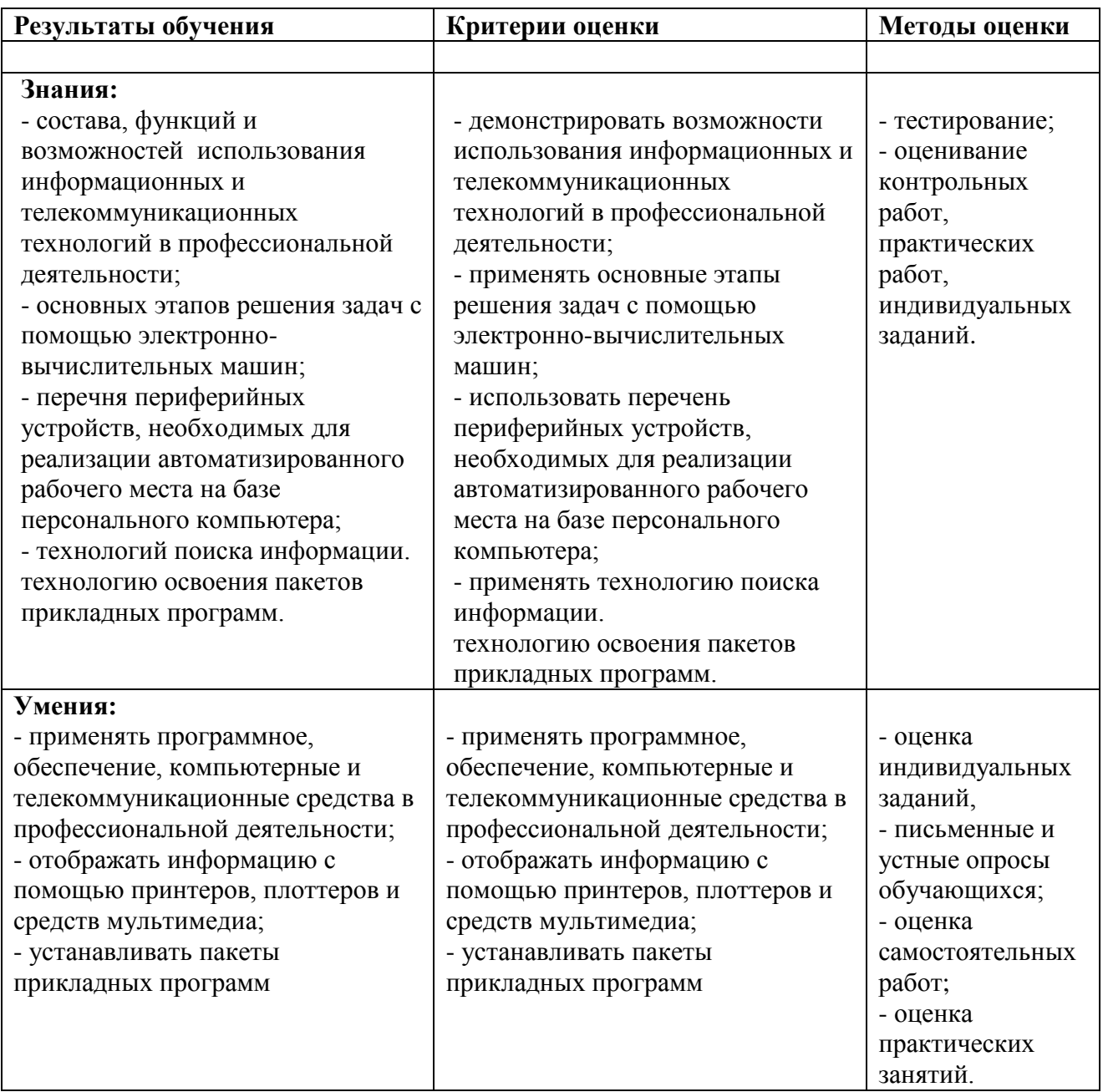

# **4.4. Оценка индивидуальных образовательных достижений по результатам текущего контроля и промежуточной аттестации**

Таблица 9 - Оценка индивидуальных образовательных достижений и компетенций по результатам текущего контроля и промежуточной аттестации с применением рейтинговой технологии

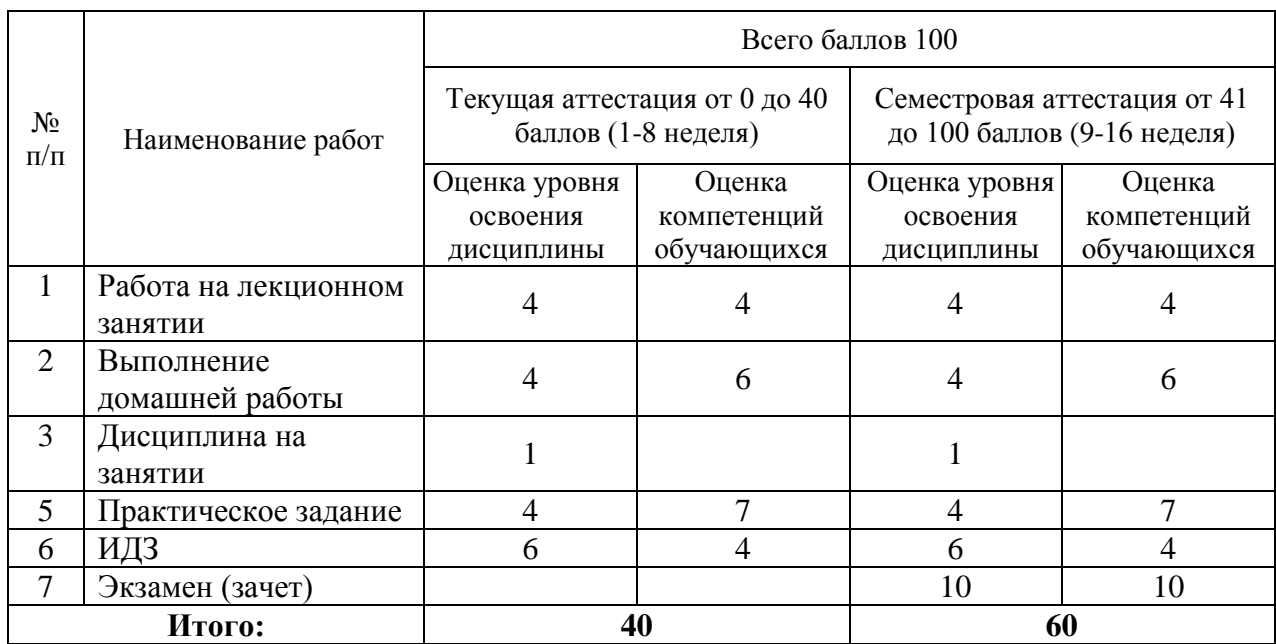

Таблица 10 - Перевод баллов в традиционную систему оценивания

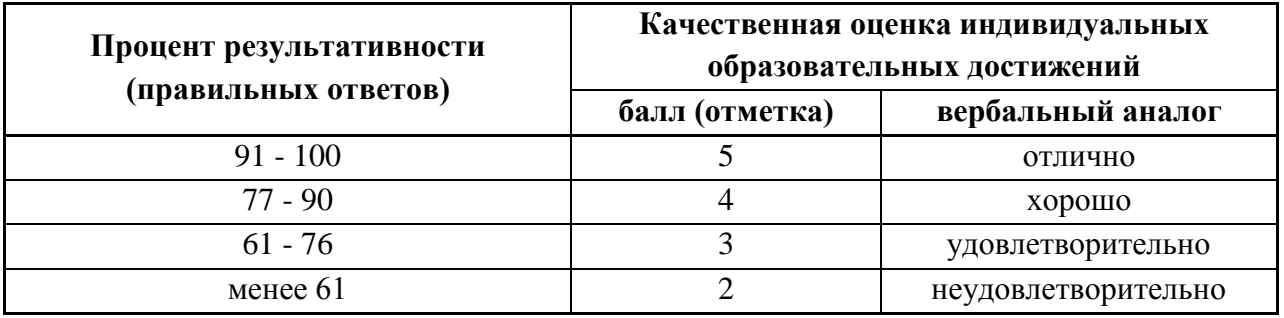

На этапе промежуточной аттестации по медиане качественных оценок индивидуальных образовательных достижений экзаменационной комиссией определяется интегральная оценка освоенных обучающимися профессиональных и общих компетенций как результатов освоения профессионального модуля.

# **5. ГЛОССАРИЙ ОСНОВНЫХ ТЕРМИНОВ И ОПРЕДЕЛЕНИЙ, ИЗУЧАЕМЫХ В ДИСЦИПЛИНЕ «ИНФОРМАЦИОННЫЕ ТЕХНОЛОГИИ В ПРОФЕССИОНАЛЬНОЙ ДЕЯТЕЛЬНОСТИ»**

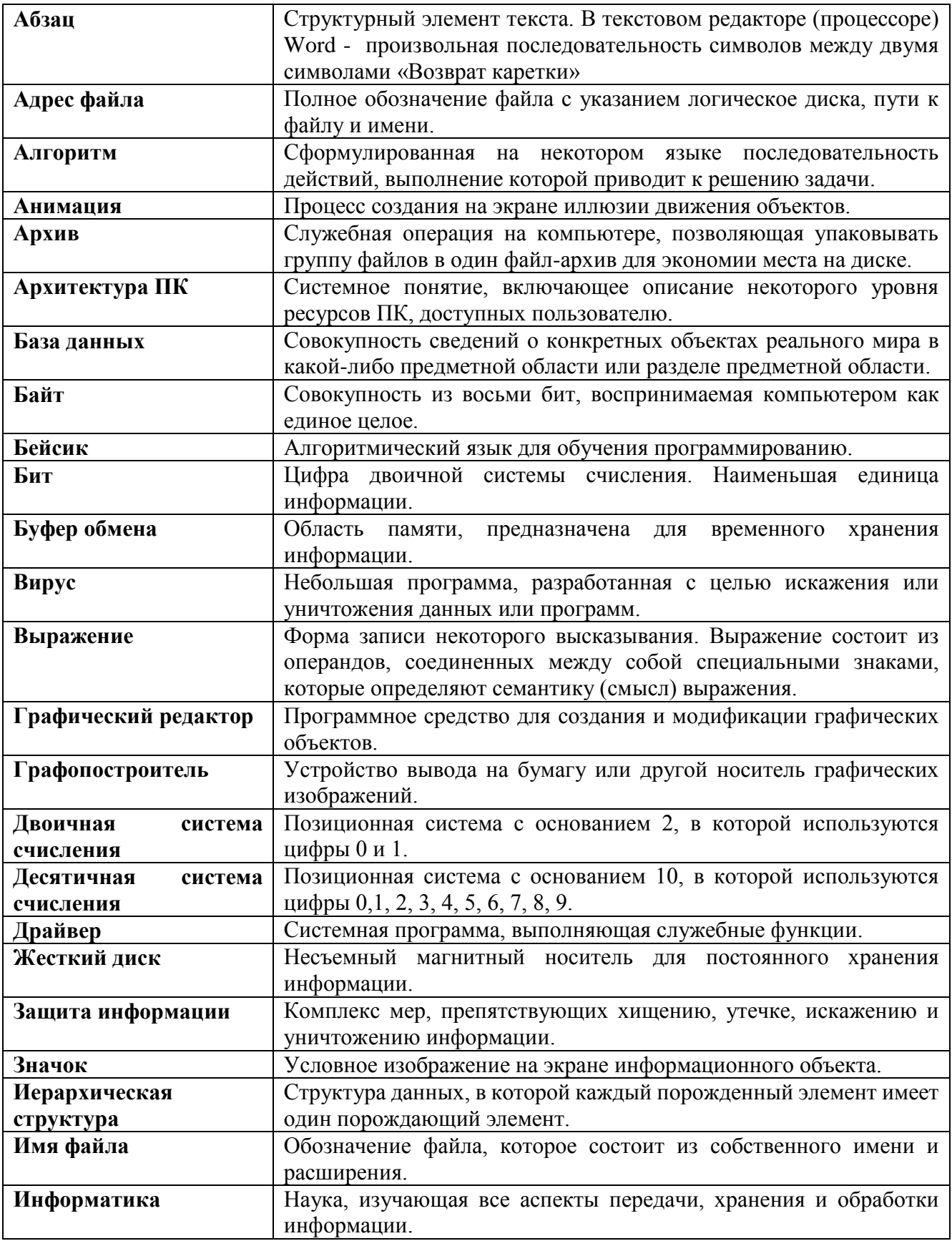

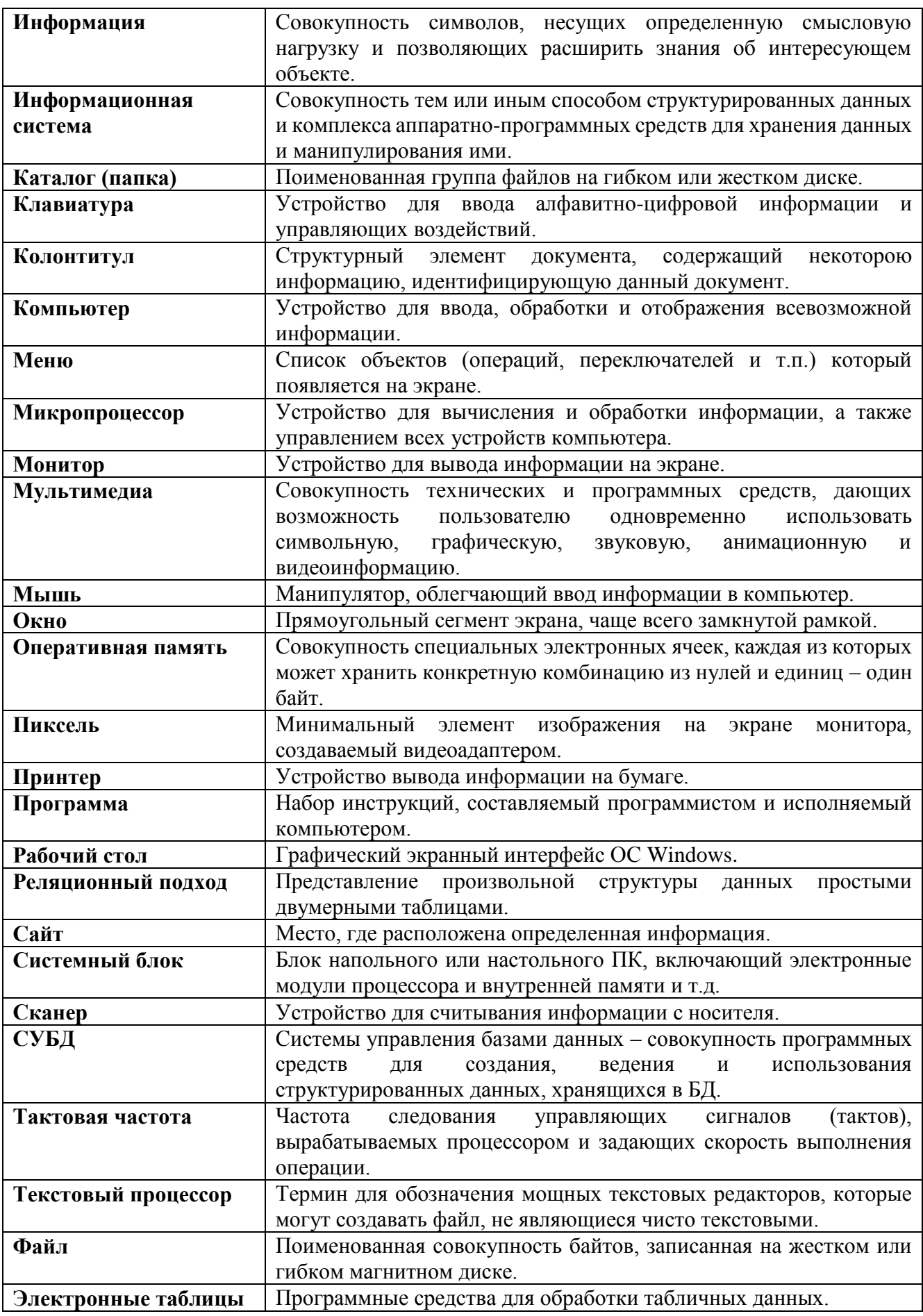

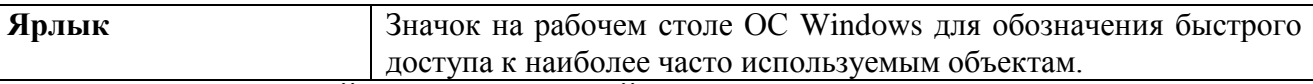

## **6. ЛИСТ ИЗМЕНЕНИЙ И ДОПОЛНЕНИЙ, ВНЕСЕННЫХ В РАБОЧУЮ ПРОГРАММУ**

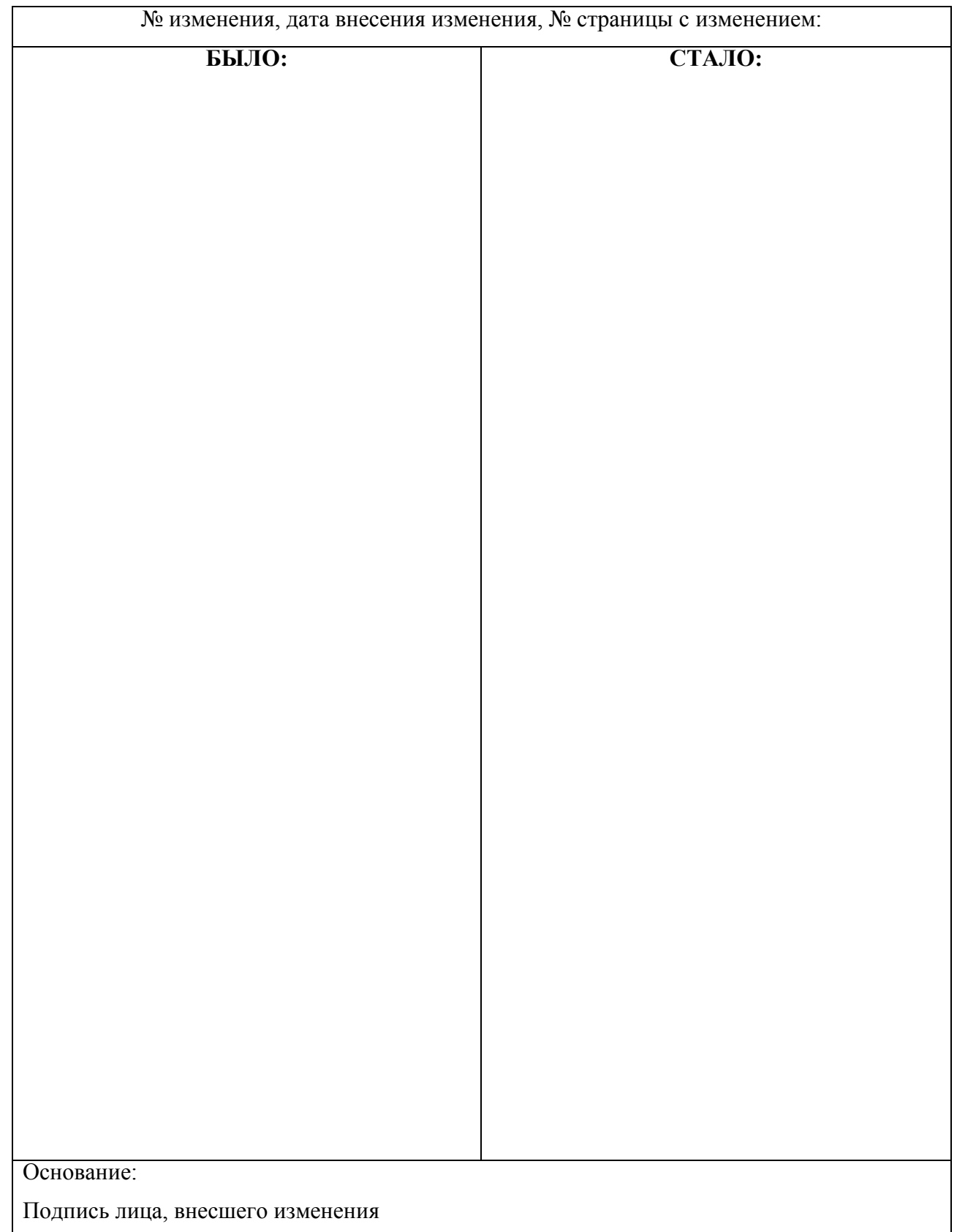

# МИНОБРНАУКИ РОССИИ

Филиал федерального государственного бюджетного образовательного учреждения высшего образования «ВЛАДИВОСТОКСКИЙ ГОСУДАРСТВЕННЫЙ УНИВЕРСИТЕТ ЭКОНОМИКИ И СЕРВИСА» в г. Артеме (ФИЛИАЛ ФГБОУ ВО «ВГУЭС» В Г. АРТЕМЕ)

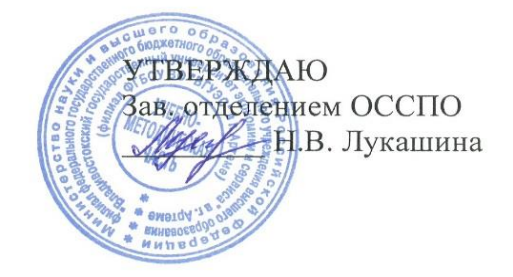

# ОП.05. ИНФОРМАЦИОННЫЕ ТЕХНОЛОГИИ В ПРОФЕССИОНАЛЬНОЙ ДЕЯТЕЛЬНОСТИ

программы подготовки специалистов среднего звена по специальности

08.02.01 Строительство и эксплуатация зданий и сооружений

Форма обучения: очная, заочная

Артем 2021

#### СОГЛАСОВАНО

#### РАССМОТРЕНО И ОДОБРЕНО

Протокол заседания научнометодического совета от 18 мая 2020 года №7

Председатель О.И.Иванюга

Протокол № 14 от 06 мая 2020 г.

на заседании кафедры ЭУИТ

И.о.Зав.кафедрой Обессо А.А. Власенко

Разработчик:  $\frac{\textcircled{2}\mu\alpha_j}{\textcircled{2}\mu}$  С.А. Страмоусова,

преподаватель кафедры ЭУИТ

«27» апреля 2020 г.

# **СОДЕРЖАНИЕ**

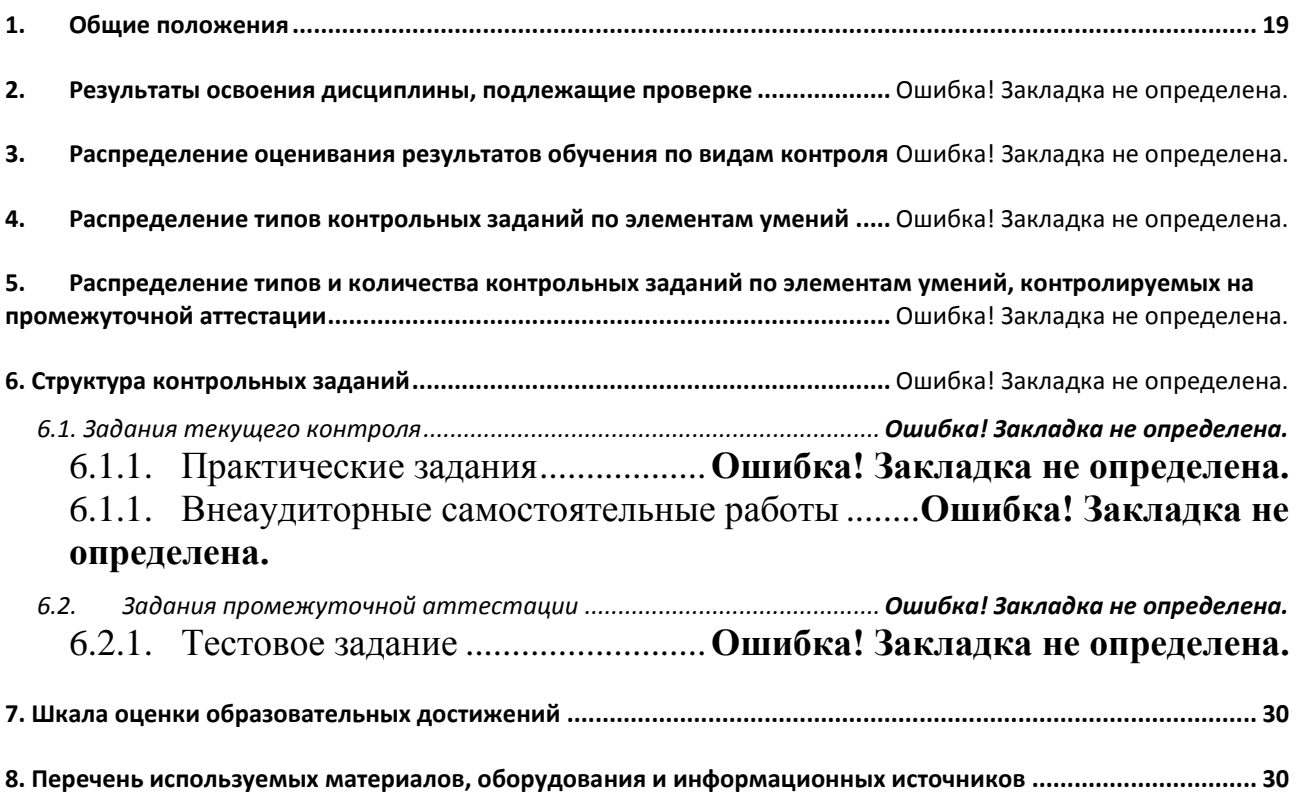

## <span id="page-18-0"></span>**1. Общие положения**

Контрольно-оценочные средства (КОС) предназначены для контроля и оценки образовательных достижений обучающихся, освоивших программу подготовки специалистов среднего звенаОП.05 Информационные технологии в профессиональной деятельности.

КОС включают контрольные материалы для проведения текущего контроля и промежуточной аттестации в форме дифференцированного зачета.

КОС разработаны в соответствии с:

- программой подготовки специалистов среднего звена (далее ППССЗ) по специальности08.02.01 Строительство и эксплуатация зданий сооружений, реализуемой в колледже;
- программой учебной дисциплины ОП.05 Информационные технологии в профессиональной деятельности.

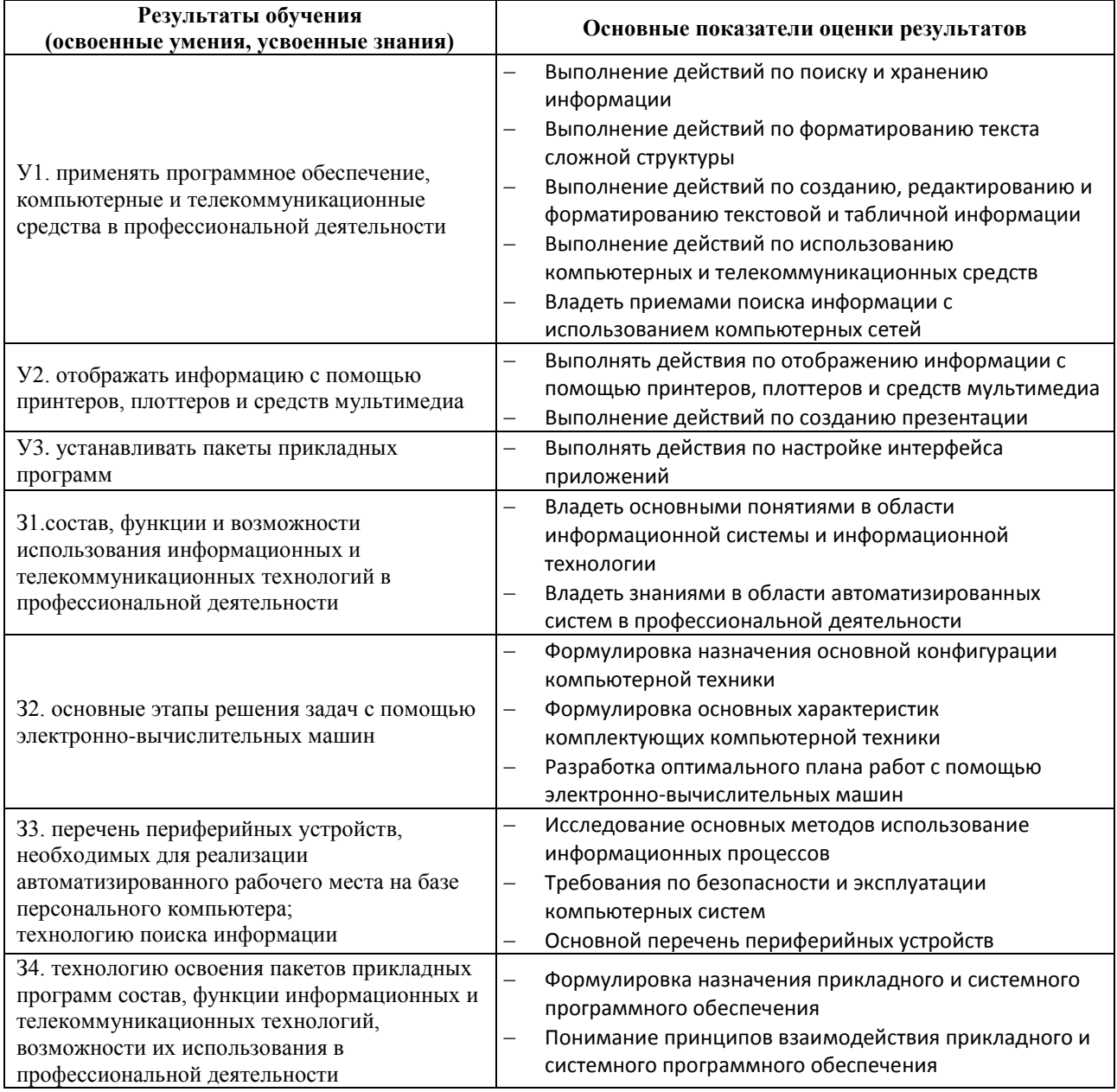

#### **2. Результаты освоения дисциплины, подлежащие проверке**

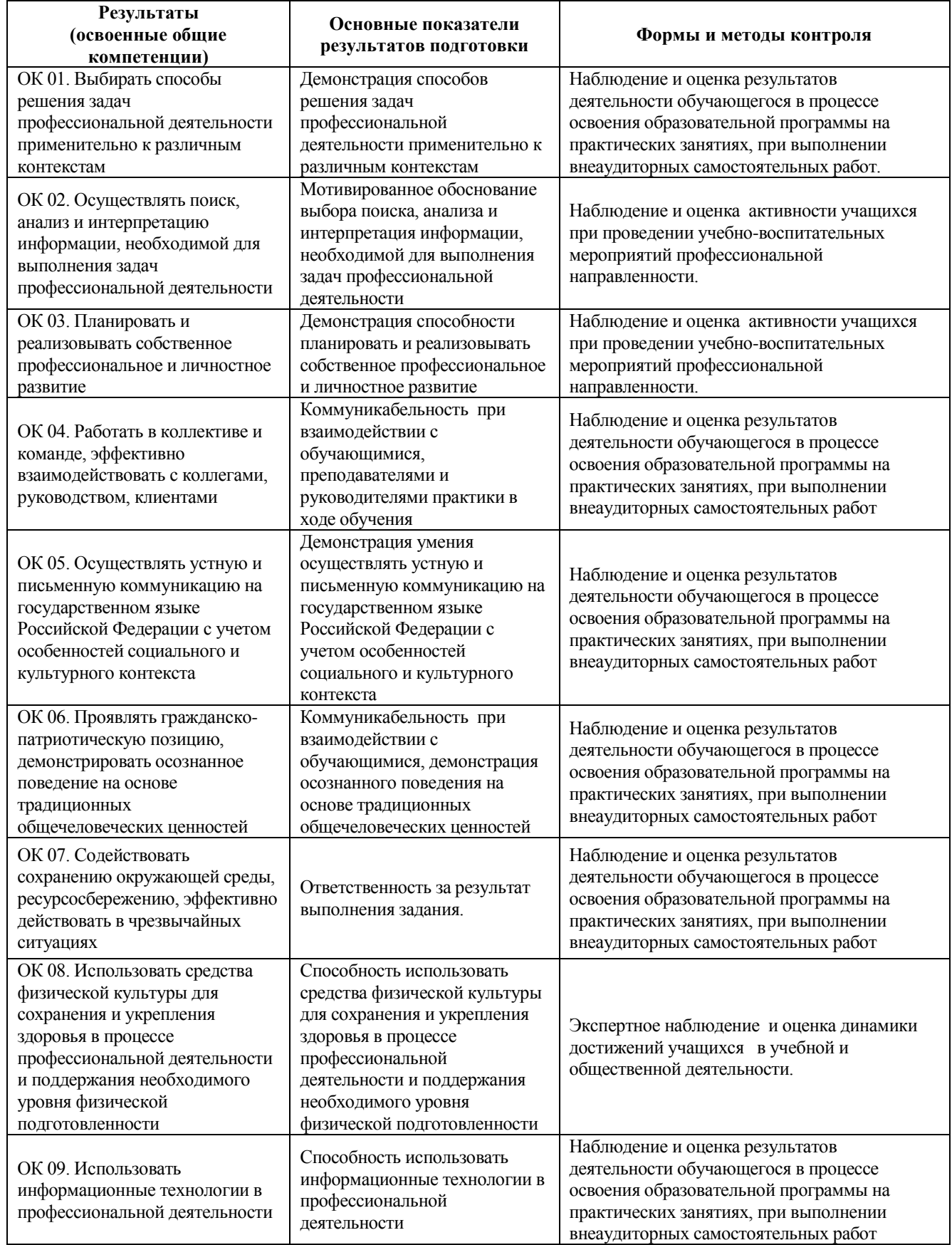

# **3. Контроль и оценка результатов развития общих и профессиональных компетенций и обеспечивающих их умений**

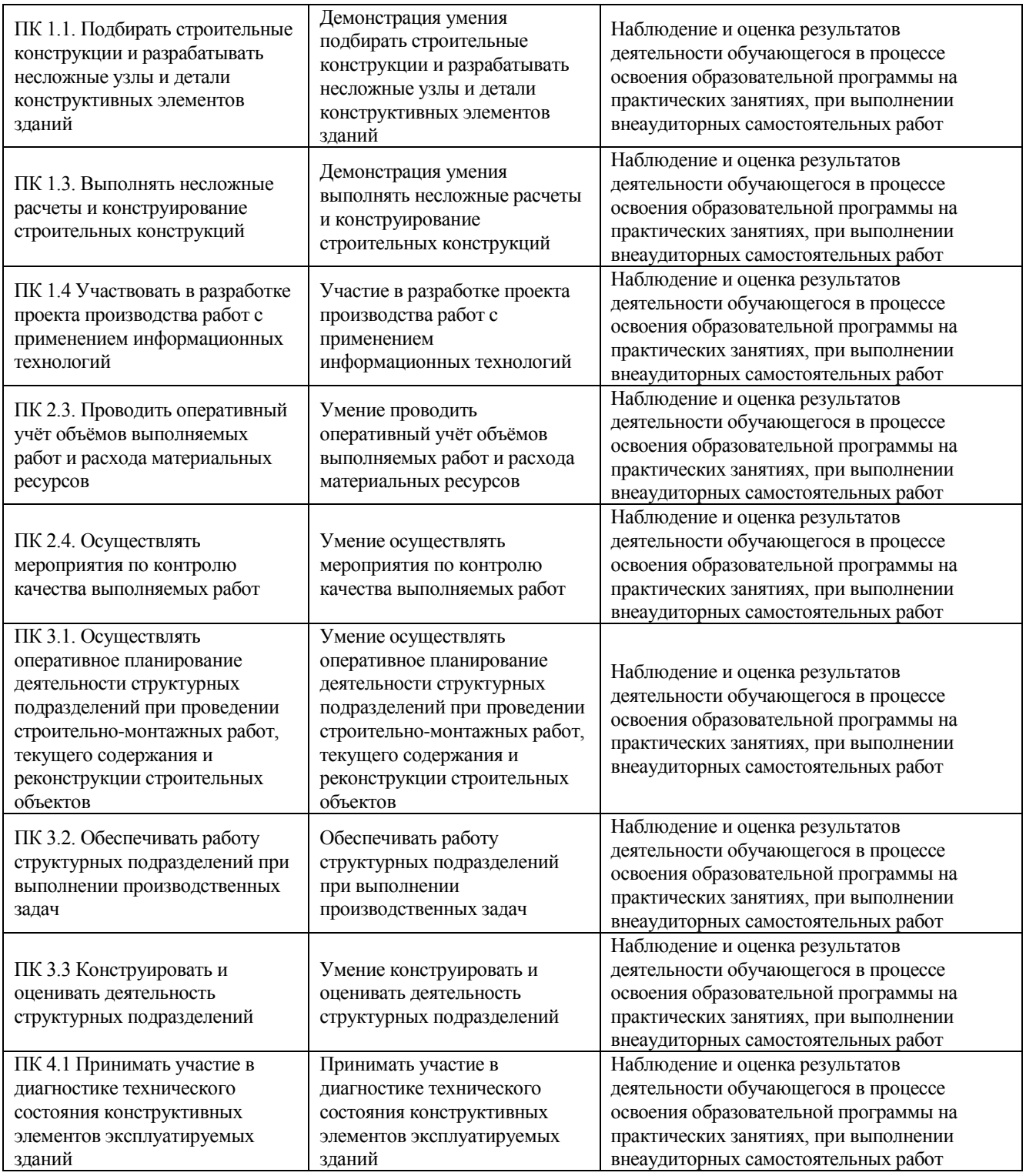

# **4. Распределение оценивания результатов обучения по видам контроля**

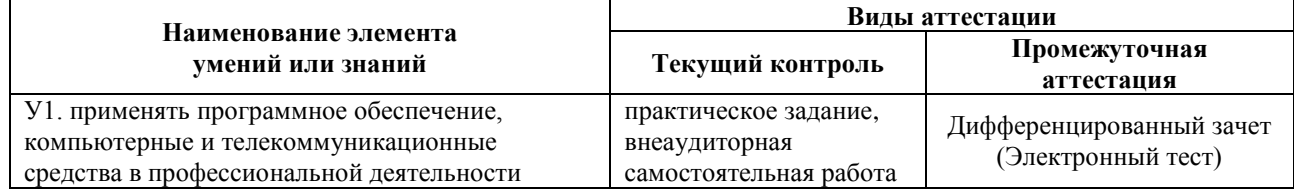

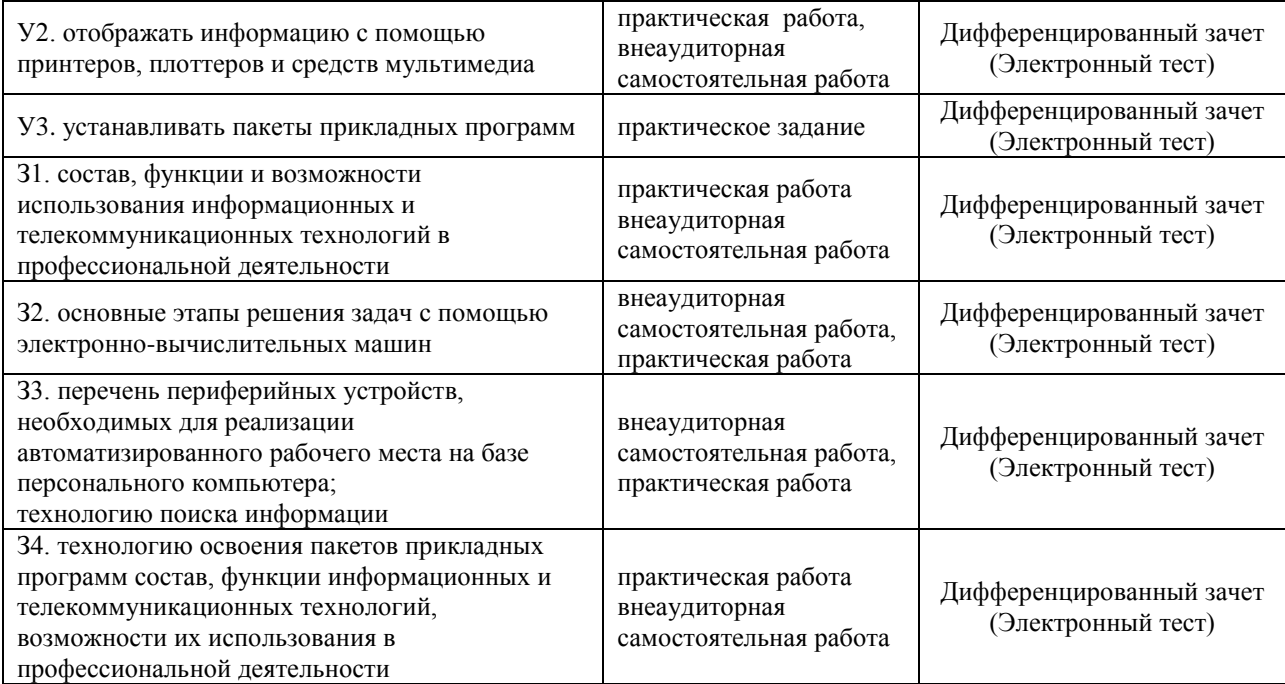

# **5. Распределение типов контрольных заданий по элементам знаний и умений**

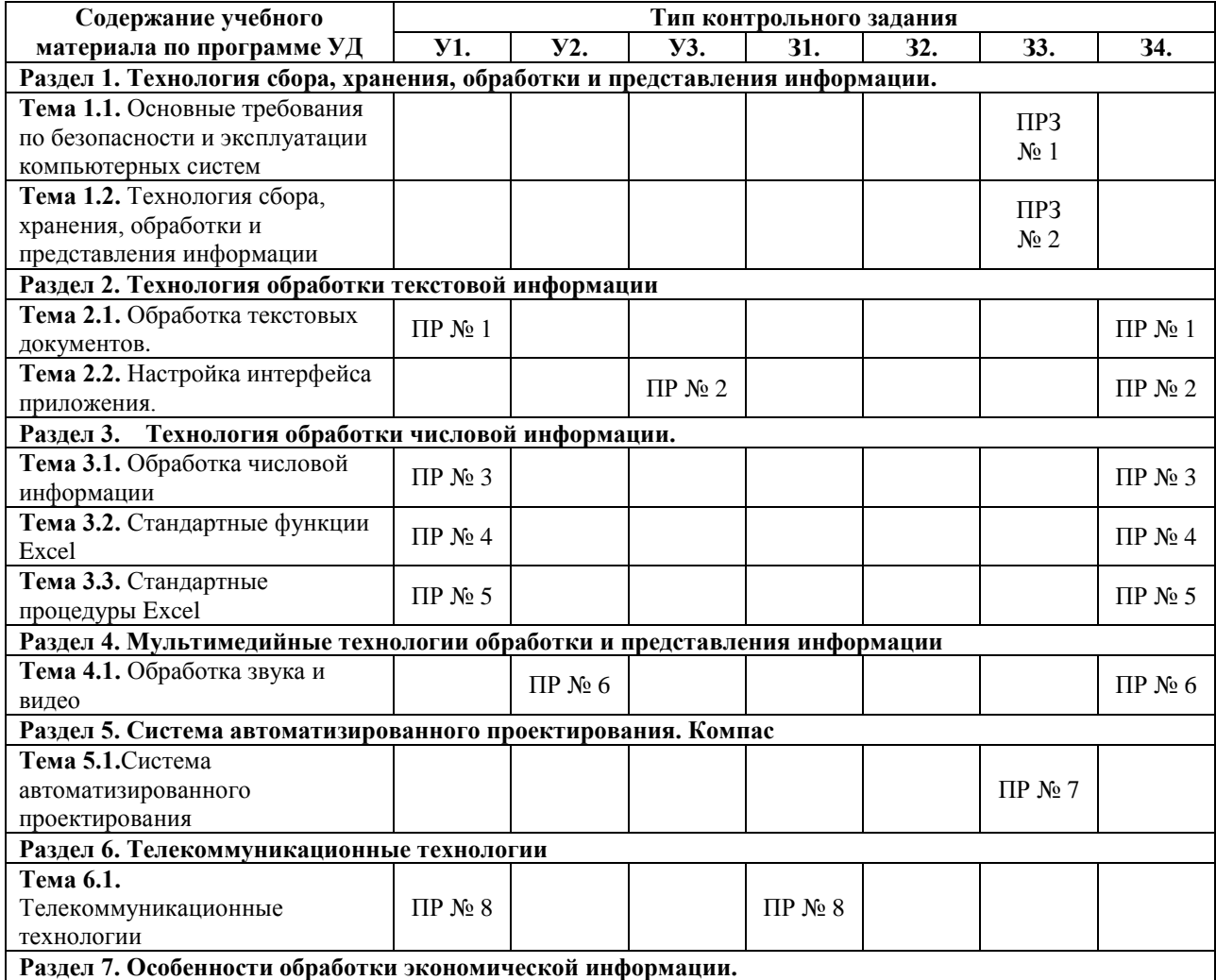

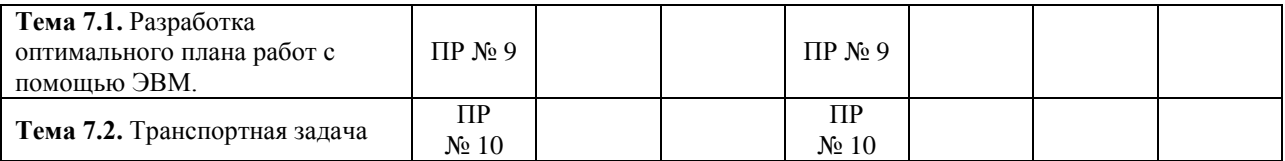

## **Используемые сокращения:**

**ПРЗ –** практическое задание

**ПР –** практическая работа

**6. Распределение типов и количества контрольных заданий по элементам знаний и умений, контролируемых на промежуточной аттестации**

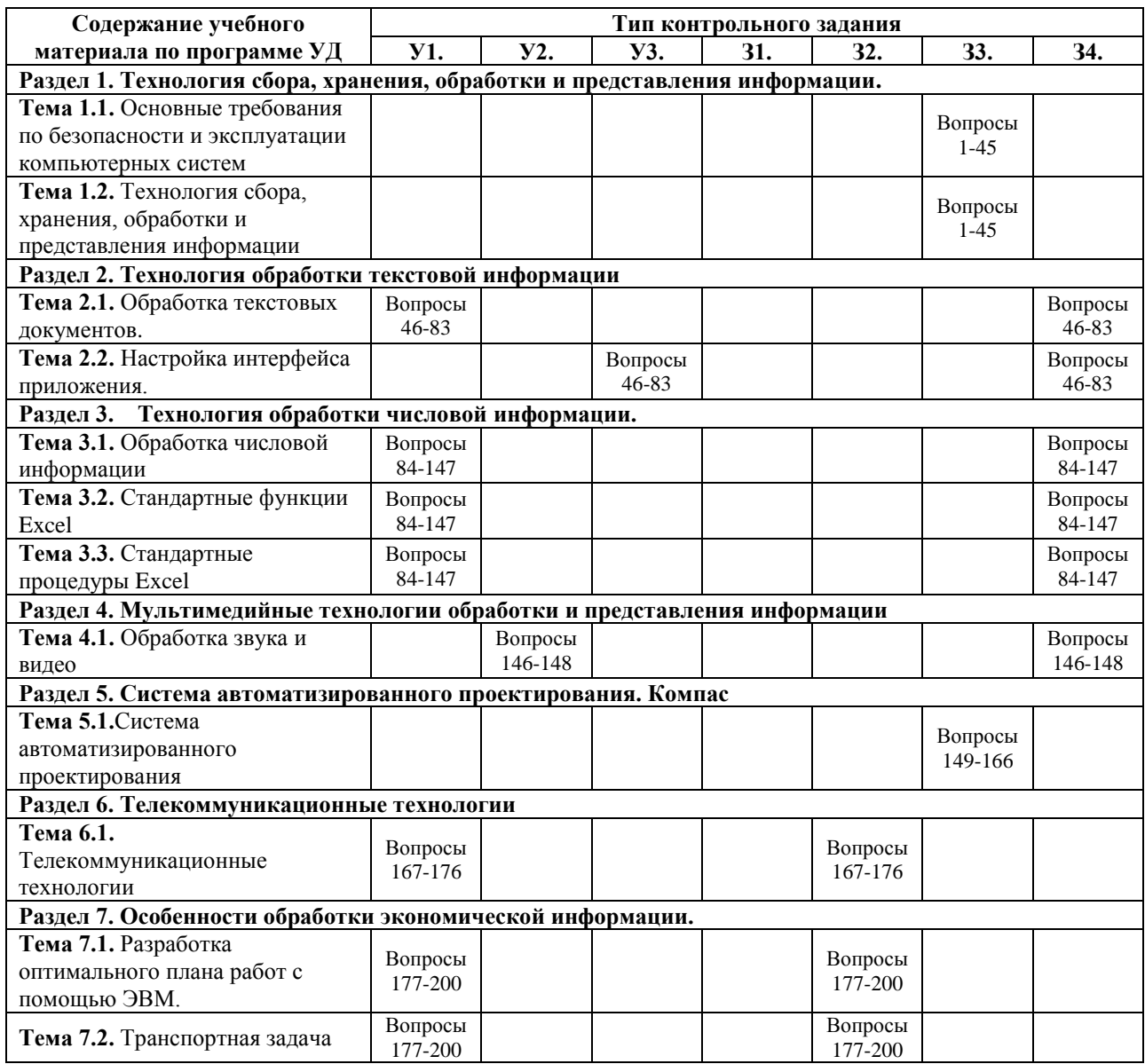

# **7. Коды компетенций, формированию которых способствует элемент программы**

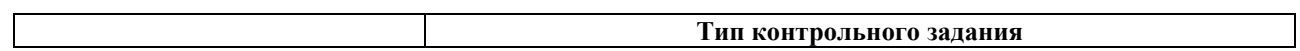

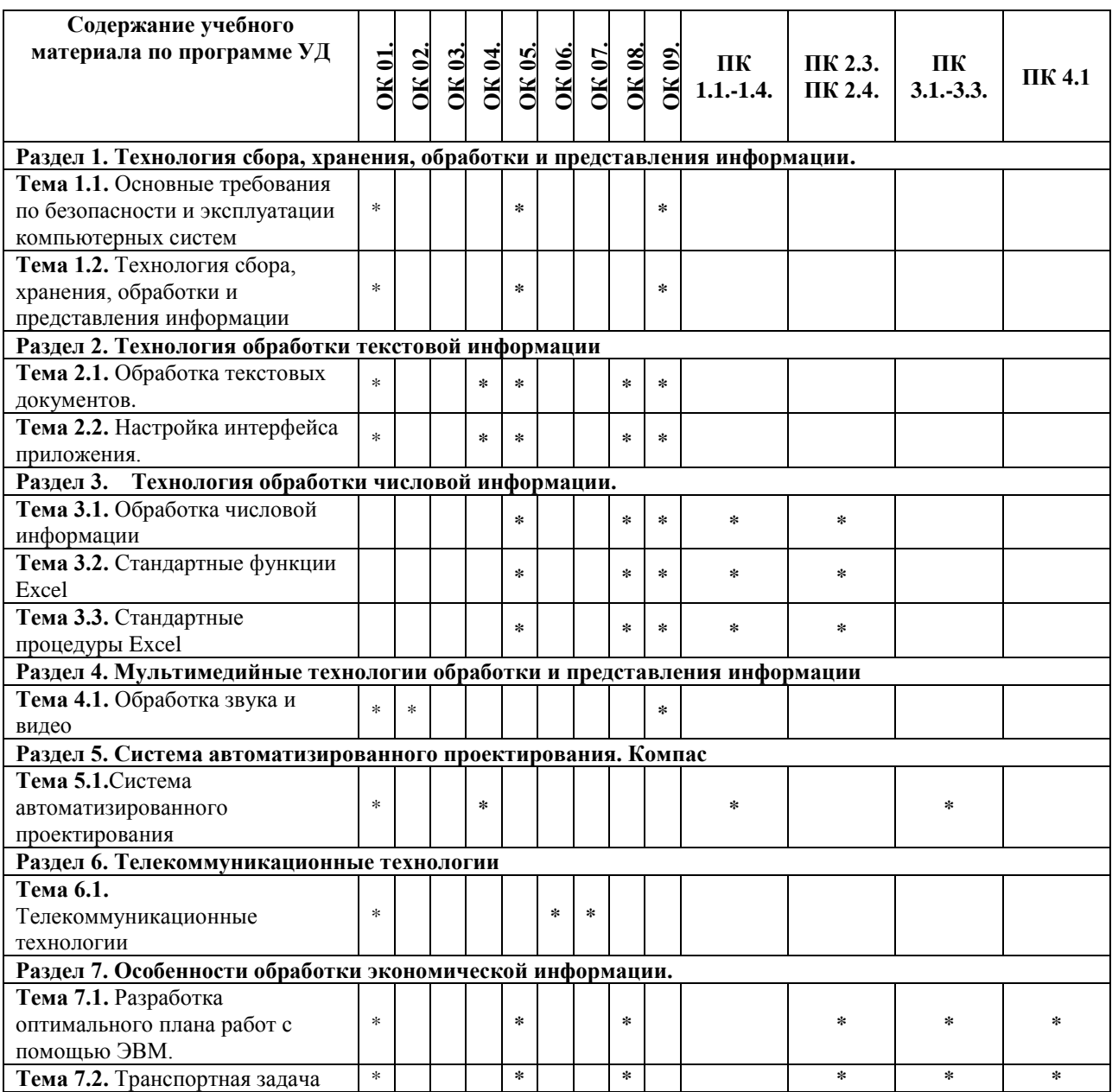

#### **8. Структура контрольных заданий**

#### **8.1.Задания текущего контроля**

#### **Раздел 1. Технология сбора, хранения, обработки и представления информации.**

*Тема 1.1. Основные требования по безопасности и эксплуатации компьютерных систем* **Практическое задание № 1**.

- 1) Составить инструкцию по т**ехнике безопасности при работе с компьютерными системами**
- 2) Составить инструкцию по правилам эксплуатации компьютерных систем и оборудования

**Проверяемые результаты обучения: З3.**

#### **Формируемые компетенции: ОК 01. ОК 03, ОК 05, ОК 09 Критерии оценки:**

За правильное выполнение ПРЗ выставляется– 4 балла **Время выполнения:** 90 минут

*Тема 1.2. Технология сбора, хранения, обработки и представления информации*

#### **Практическое задание № 2.**

**Задание 1**.Составить проект по теме «Информационные системы и технологии в профессиональной деятельности»

**Задание 2.**Опишите информационную среду для перечисленных объектов и укажите для неё возможные информационные угрозы:

1) библиотека; 2) ваша семья; 3) супермаркет; 4) кинотеатр.

#### **Проверяемые результаты обучения: З3. Формируемые компетенции: ОК 01. ОК 03, ОК 05, ОК 09 Критерии оценки:**

За правильное выполнение ПРЗ выставляется– 4 балла **Время выполнения:** 90 минут

#### **Раздел 2. Технология обработки текстовой информации** *Тема 2.1. Обработка текстовых документов* **Практическая работа № 1 Задание 1.**Создать краткий протокол, заседания вашей группы **Задание 2.**Создать отчет о выполнении практических работ на текущий момент времени. **Проверяемые результаты обучения: У1., З4. Формируемые компетенции: ОК 01. ОК 03, ОК 05, ОК 09 Критерии оценки:** За правильное выполнение ПР выставляется– 5 баллов **Время выполнения:** 180 минут

*Тема 2.2. Настройка интерфейса приложения.*

#### **Практическая работа № 2**

**Задание 1.**Создать отчет по теме «Настройка интерфейса приложения», в котором отражалась информация по разделам:

- **Интерфейс системы подготовки документов**
- Настройка Интерфейса приложения
- Создание панелей инструментов
- Создание новых кнопок в панели инструментов
- Изменение значков на кнопках
- Создание новых команд интерфейса с помощью технологии «Запись макросов».

Отчет должен содержать информацию по разделам, оглавление по разделам

**Проверяемые результаты обучения: У3., З4.**

#### **Формируемые компетенции: ОК 01. ОК 03, ОК 05, ОК 09 Критерии оценки:**

За правильное выполнение ПР выставляется– 6 баллов **Время выполнения:** 90 минут

#### **Раздел 3. Технология обработки числовой информации.**

*Тема 3.1. Обработка числовой информации*

#### **Практическая работа № 3**

**Задача.** Создать таблицу финансовой сводки за неделю, произвести расчеты, построить диаграмму изменения финансового результата, произвести фильтрацию данных, по расходу больше 3000

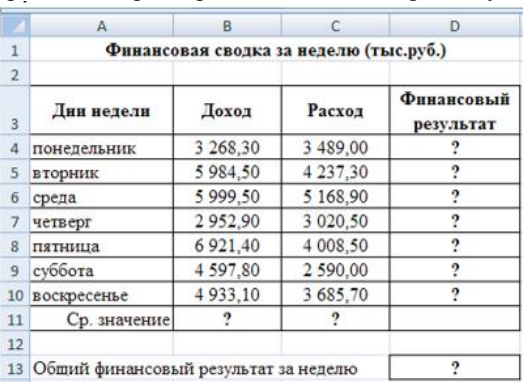

**Проверяемые результаты обучения: У1., З4. Формируемые компетенции: ОК 05, ОК 08, ОК 09, ПК 1.3., ПК 1.4., ПК 2.3.**

#### **Критерии оценки:**

За правильное выполнение ПР выставляется– 6 баллов **Время выполнения:** 90 минут

*Тема 3.2. Стандартные функции Excel*

#### **Практическая работа № 4**

**Задача**. Олимпиада по программированию оценивается по сумме очков, полученных за каждую из трех задач, плюс 0,1 от набранной суммы для учащихся классов младше 10-го. В олимпиаде принимало участие 12 человек: 4 из 8-го класса, 3 – из 9-го, 3 – из 10-го и 2 – из 11-го. Первое задание оценивалось максимум в 10 баллов. Второе – в 8, третье – в 12. Набравшие больше 27 баллов получают диплом 1-й степени, меньше 25 – 3 й степени, во всех остальных случаях – второй степени. Создайте таблицу участников и их результатов. Оценки за задания расставьте случайным образом. Определите дипломы участников. Постройте сравнительную диаграмму участников по сумме набранных очков.

**Проверяемые результаты обучения: У1., З4.**

**Формируемые компетенции: ОК 05, ОК 08, ОК 09, ПК 1.3., ПК 1.4., ПК 2.3. Критерии оценки:**

За правильное выполнение ПР выставляется– 6 баллов **Время выполнения:** 90 минут

#### *Тема 3.3. Стандартные процедуры Excel*

#### **Практическая работа № 5**

**Задача**. Используя метод потенциалов, решить транспортную задачу. Выполнить проверку, используя табличный процессор Microsoft Excel. Компания владеет тремя заводами А1, А2, А3. Соответствующие объемы производства равны 600, 300 и 330 единиц продукции. Компания обязалась поставить в города В1, В2, В3 и В4 соответственно 350, 350, 230 и 300 единиц. При заданных в таблице стоимостях перевозок единицы продукции составьте план ее распределения, чтобы общая стоимость перевозок была наименьшей.

**Проверяемые результаты обучения: У1., З4.**

**Формируемые компетенции: ОК 05, ОК 08, ОК 09, ПК 1.3., ПК 1.4., ПК 2.3. Критерии оценки:**

За правильное выполнение ПР выставляется– 6 баллов **Время выполнения:** 90 минут

#### **Раздел 4. Мультимедийные технологии обработки и представления информации**

*Тема 4.1. Обработка звука и видео*

#### **Практическая работа № 6**

Создание слайд шоу по теме: «Моя будущая профессия» с воспроизведением и обработкой звуковых и видео файлов.

**Проверяемые результаты обучения: У2., З4.**

**Формируемые компетенции: ОК 01. – ОК 09.**

**Критерии оценки:**

За правильное выполнение ПР выставляется– 6 баллов **Время выполнения:** 90 минут

**Раздел 5. Система автоматизированного проектирования. Компас** *Тема 5.1.Система автоматизированного проектирования* **Практическая работа № 7** Составить чертеж размещения компьютерного оборудования в учебной аудитории. **Проверяемые результаты обучения: З3. Формируемые компетенции: ОК 01, ОК 02, ОК 09 Критерии оценки:** За правильное выполнение ПР выставляется– 6 баллов **Время выполнения:** 90 минут

#### **Раздел 6. Телекоммуникационные технологии**

*Тема 6.1. Телекоммуникационные технологии*

#### **Практическаяработа № 8**

**Задание.** Используя поисковые системы сети Интернет выполните следующие задания:

1. По заданному адресу зайти на поисковый сервер. Найти там информацию по определенной теме.

**www.fareast.ru** – каталог дальневосточных ресурсов

**yandex.ru** – поисковая машина с учетом морфологии русского языка **www.rambler.ru** – поисковая машина Рамблер

**www.google.ru -** поисковая машина Google

- 2. Зайти на сервер **www.5ballov.ru**(Коллекция рефератов).
- 3. Найти реферат по определенной теме и скачать его. Для этого нажмите на кнопку справа от файла мышкой и подтвердите сохранение его на жестком диске вашего компьютера в папке «Мои документы».
- 4. Зайти в папку «Мои документы», найти скаченный файл, и открыть его.

5. Зайти на ссылку «Погода» на «Приморье Он-Лайн» и посмотреть прогноз погоды.

**Проверяемые результаты обучения: У1., З1. Формируемые компетенции: ОК 01, ОК 06, ОК 07 Критерии оценки:**

> За правильное выполнение ПР выставляется– 6 баллов **Время выполнения:** 90 минут

#### **Раздел 7. Особенности обработки экономической информации.**

*Тема 7.1. Разработка оптимального плана работ с помощью ЭВМ* **Практическое задание № 9**

**Задача**.Свести задачу к виду ТЗ и решить с помощью надстройки «Поиск решения»Четыре ремонтные мастерские могут за год отремонтировать соответственно 400, 500, 450 и 550 машин при себестоимости ремонта одной машины в 500, 700, 650 и 600 рублей. Планируется годовая потребность в ремонте пяти автобаз: 550, 350, 300, 375 и 400 машин.Ремонт машин с 1 автобазы должен осуществляться в 100% случаев силами ремонтных мастерских.На 4 АБ возможно самостоятельное проведение ремонтных работ (бесплатное) в объеме, не превышающем 8% от планируемой годовой потребности этой мастерской. Платное (на стороне) - совсем невозможно.Вторая, третья и пятая АБ могут «ремонтироваться» на стороне, стоимость ремонта +трансп.расходы каждой машины в таком случае составит 695 руб.Дана матрица, характеризующая транспортные расходы на доставку машины с j-й автобазы в i-ю ремонтную мастерскую. Определить минимальную годовую потребность в кредитах на выполнение указанного объема работ по всем автобазам **Проверяемые результаты обучения: У1., З1.**

#### **Формируемые компетенции: ОК 01, ОК 05, ОК 08, ПК 2.4., ПК 3.2., ПК 3.3., ПК 4.1. Критерии оценки:**

За правильное выполнение ПР выставляется– 6 баллов **Время выполнения:** 90 минут

#### *Тема 7.2. Транспортная задача*

#### **Практическое задание № 10**

**Задача**. Предприятия А1, А2, А3 и А4 производят однородную продукцию а1, а2, а3 и а4, соответственно. В условных единицах – 246, 186, 196 и 197. Затем товар поступает в пять пунктов назначения: В1, В2, В3, В4 и В5. Это потребители продукции. Они готовы ежедневно принимать 136, 171, 71, 261 и 186 единиц товара.Стоимость перевозки единицы продукции с учетом удаленности от пункта назначения:

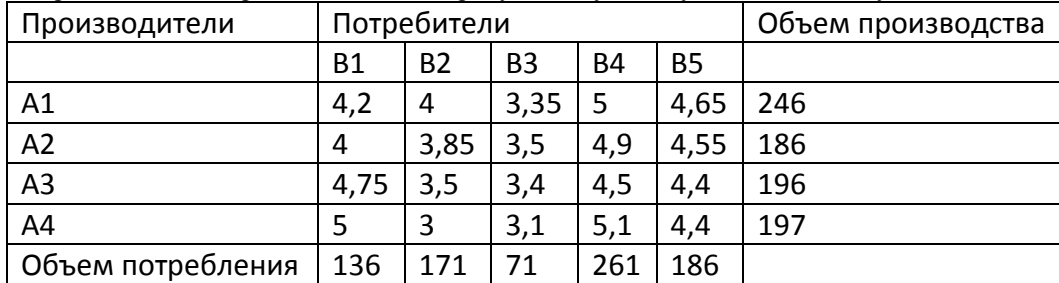

Задача: минимизировать транспортные расходы по перевозке продукции.

#### **Проверяемые результаты обучения: У1., З1**

**Формируемые компетенции: ОК 01, ОК 05, ОК 08, ПК 2.4., ПК 3.2., ПК 3.3., ПК 4.1. Критерии оценки:**

За правильное выполнение ПР выставляется– 6 баллов **Время выполнения:** 90 минут

#### **8.2. Задания промежуточной аттестации**

**8.2.1. Вопросы к промежуточной аттестации**

#### **8.2.2. Тестовое задание**

- 1. Понятие информации и данных.
- 2. Понятие информационного ресурса.
- 3. Понятие информационной системы.
- 4. Классификация информационной системы.
- 5. Процессы информационной системы.
- 6. Примеры информационных систем.
- 7. Структура информационной системы.
- 8. Состав и функциональные части информационной системы.
- 9. Функции информационных систем.
- 10. Соотношение информационной технологии и информационной системы.
- 11. Информационное обеспечение информационной системы
- 12. Понятие информационной технологии.
- 13. Цель информационной технологии.
- 14. Виды информационных технологий.
- 15. Классификация информационных технологий.
- 16. Информационная технология управления: назначение, цели.
- 17. Техническое обеспечение информационной системы.
- 18. Программное обеспечение информационной системы.
- 19. Программные средства, относящиеся к базовому программному обеспечению.
- 20. Основная функция базового программного обеспечения
- 21. Назначение и функции основных групп прикладного программного обеспечения.
- 22. Понятие технологического процесса.
- 23. Основные этапы развития информационных технологий.
- 24. Назначение и основные характеристики ИТ обработки данных.
- 25. Назначение и основные характеристики ИТ управления.
- 26. Назначение и основные характеристики ИТ автоматизации офиса.
- 27. Назначение и основные характеристики ИТ поддержки принятия решений.
- 28. Назначение и основные характеристики ИТ экспертных систем..
- 29. Понятие автоматизированной обработки информации.
- 30. Технические средства автоматизированной обработки информации.
- 31. Понятие электронного рабочего места.
- 32. Понятие искусственного интеллекта.
- 33. Понятие компьютерной сети.
- 34. Понятие «сетевые информационные технологии».
- 35. Основные типы компьютерных сетей.
- 36. Понятие гипертекста. Понятие мультимедиа.
- 37. Основные компоненты мультимедиа-технологий.
- 38. Понятие Интернет.Основные службы Интернет.Понятие электронная почта.
- 39. Понятие информационной безопасности.
- 40. Основные виды угроз безопасности ИТ.
- 41. Основные положения информационной безопасности.
- 42. Классификация вирусов.Технологии антивирусной защиты.
- 43. Безопасность электронной почты и Интернет.
- 44. Использование презентации в профессиональной деятельности
- 45. Процедура настройки анимации слайда в среде MS Power Point.
- 46. Понятие стиля оформления презентации.
- 47. Охарактеризуйте возможности перехода между слайдами в рамках одной презентации.
- 48. Перечислите режимы представления информации в среде MS Power Point.
- 49. Понятие гипертекстовой ссылкой.
- 50. Структуризация информации при создании гипертекстовых документов.
- 51. Понятие элемента управления в среде табличного процессора.
- 52. Процесс создания элемента управления «Поле со списком», «Счетчик».
- 53. Использование относительной и абсолютной адресации ячеек при организации вычислений в среде табличного процессора.
- 54. Опишите процесс формирования данных для решения задачи линейной оптимизации.
- 55. Понятие Фильтра, Расширенного фильтра и Автофильтра.
- 56. Формирования документов в среде табличного процессора с использованием встроенных функций.
- 57. Форматы представления данных при создании документов на основе нескольких таблиц в среде MS Excel.
- 58. Понятие сводных таблиц.Понятие сортировки в электронных таблицах.
- 59. Перечислите требования к консолидируемым данным.
- 60. Функции Excel используемые для расчёта амортизационных отчислений.
- 61. Основные элементы главного окна СУБД Access.
- 62. Основные объекты СУБД Access.
- 63. Особенности использования основных режимов работы с объектами.
- 64. Перечислите основные действия, необходимые для создания макета таблицы данных.
- 65. Понятие ключевого поля в таблице.
- 66. Перечислите этапы формирования отчетов с использованием Мастера в СУБД Access.
- 67. Охарактеризуйте основные типы данных СУБД Access.
- 68. Опишите особенности создания запросов с использованием Конструктора.
- 69. Приведите последовательность действий необходимых для создания формы ввода информации в базу данных.
- 70. Поясните необходимость установления связей между таблицами данных в среде СУБД Access.
- 71. Опишите особенности создания выражений с использованием Построителя выражений.
- 72. Поясните процесс создания формы для выполнения запроса.
- 73. Понятие отчета в среде СУБД Access.
- 74. Способы создания отчета в среде СУБД Access.
- 75. Понятие поиска, сортировки и фильтрации данных в среде СУБД Access.

#### **Основные источники**:

*Учебники*:

- 1. Михеева Е.В. Информационные технологии в профессиональной деятельности: учеб.пособие: М.; Академия, 2015
- 2. Михеева Е.В. Практикум по информационным технологиям в профессиональнойдеятельности: учеб. пособие: М.; Академия, 2015
- 3. Михеева Е.В., Титова О.И. Информационные технологии в профессиональнойдеятельности. Технические специальности: учебник: М.; Академия, 2015
- 4. Гохберг Г.С. Информационные технологии: учебник для спо. М.: Академия, 2015.

#### **Ресурсы:**

- 1. <u>Гаврилов М. В.Информатика и информационные технологии [Электронный ресурс].</u> М.: ЮРАЙТ, точка доступа /http://www.biblioclub.ru
- 2. Цифровые учебные материалы<http://abc.vvsu.ru/>
- 3. Электронно-библиотечная система КнигаФон[д http://www.knigafund.ru](http://www.knigafund.ru/)
- 4. Рубрикон: [www.rubricon.com](http://www.rubricon.com/)
- 5. Научная электронная библиотека (НЭБ): [www.elibrary.ru](http://www.elibrary.ru/)
- 6. Информационно-аналитическое агентство «ИНТЕГРУМ»: [aclient.integrum.ru](http://aclient.integrum.ru/)
- 7. Электронная библиотека образовательных и просветительских изданий IQLi[b:www.iqlib.ru](http://www.iqlib.ru/)
- 8. East View Information Services: [www.ebiblioteka.ru](http://www.ebiblioteka.ru/)
- 9. АРМ АБИС «Дельфин»
- 10. Система управления образовательным контентом «Moodle» [http://oracul.artem.vvsu.ru](http://oracul.artem.vvsu.ru/)

**Дополнительные источники:** *Учебники и учебные пособия:*

- 1. Михеева Е.В.,ТитоваО.И. Информатика**:** учебник: -М.; Академия, 2015
- 2. МихееваЕ.В. Практикум по информатике: учеб. пособие: М.; Академия, 2015
- 3. Цветкова М. С. Информатика и ИКТ: учебник для НПО и СПО. М.: ИЦ "Академия", 2015.
- 4. Колмыкова Е.А. Информатика: учебное пособие для СПО. М.: ИЦ "Академия", 2015.
- 5. Ляхович В.Ф. Основы информатики: Учебное пособие для студентов средних специальных учебных заведений. Ростов н/Д.:Феникс, 2015.-596 с.

# **Время выполнения:** 40 минут **Перечень объектов контроля и оценки**

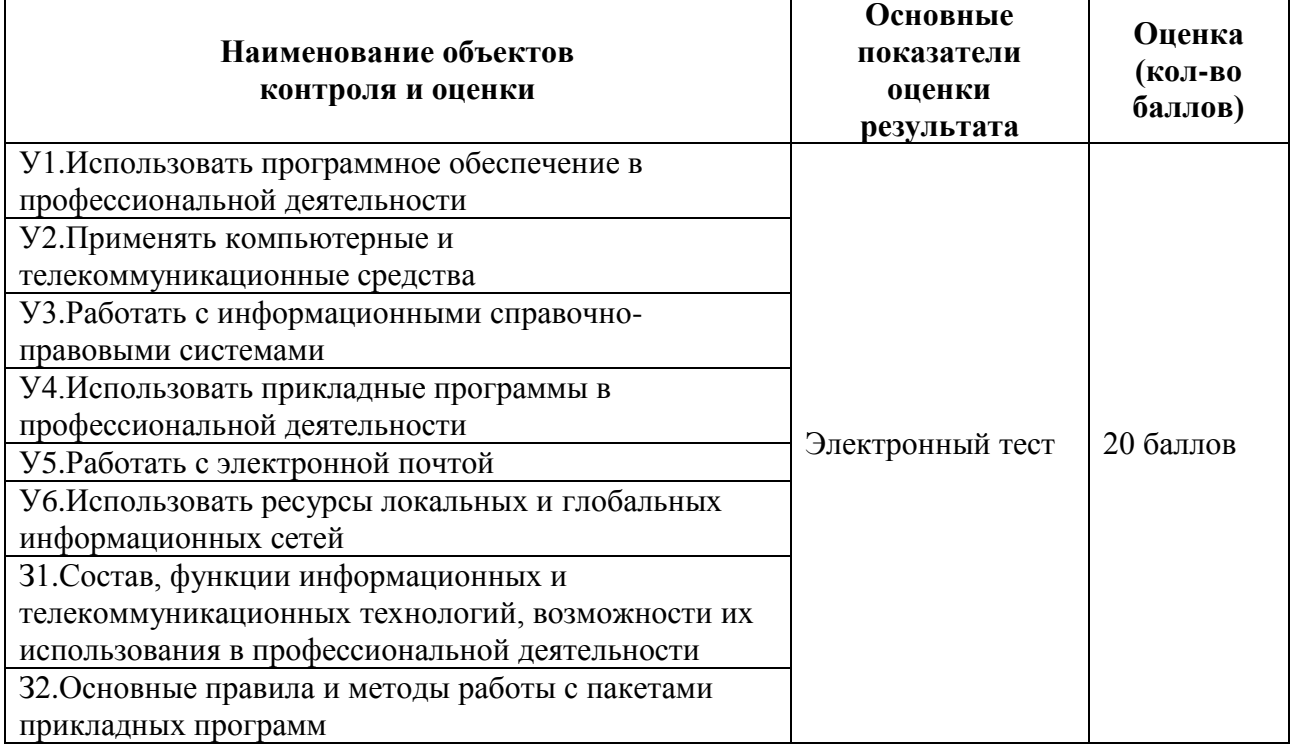

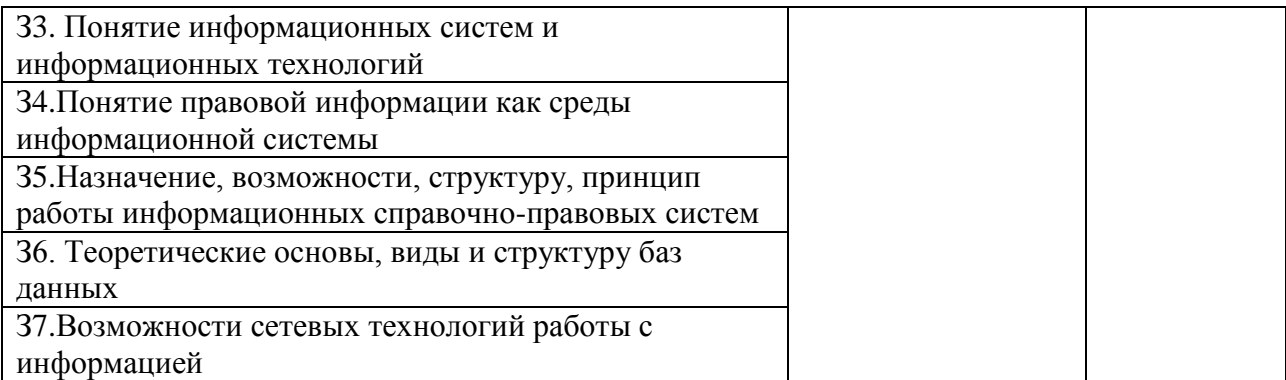

<span id="page-29-0"></span>7. Шкала оценки образовательных достижений

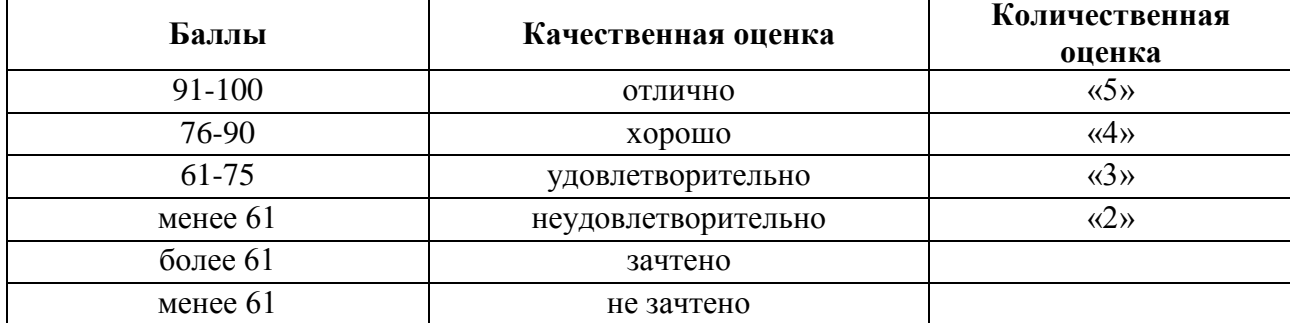

<span id="page-29-1"></span>8. Перечень используемых материалов, оборудования и информационных источников *1 Печатные издания:*

- 1. Михеева Е.В. Информационные технологии в профессиональной деятельности: учеб.пособие: - М.; Академия, 2015
- 2. Михеева Е.В. Практикум по информационным технологиям в профессиональной деятельности: учеб. пособие: - М.; Академия, 2015
- 3. Гохберг Г.С. Информационные технологии: учебник для спо. М.: Академия, 2015.

# *3.2.2. Электронные ресурсы:*

- 1. [Гаврилов М. В.Информатика и информационные технологии \[Электронный ресурс\]. -](http://www.biblioclub.ru/author.php?action=book&auth_id=9165) М.: ЮРАЙТ, точка доступа /http://www.biblioclub.ru
- 2. Цифровые учебные материалы<http://abc.vvsu.ru/>
- 3. Электронно-библиотечная система Книга Фонд [http://www.knigafund.ru](http://www.knigafund.ru/)
- 4. Рубрикон: [www.rubricon.com](http://www.rubricon.com/)
- 5. Научная электронная библиотека (НЭБ): [www.elibrary.ru](http://www.elibrary.ru/)
- 6. Информационно-аналитическое агентство «ИНТЕГРУМ»: [aclient.integrum.ru](http://aclient.integrum.ru/)
- 7. Электронная библиотека образовательных и просветительских изданий IQLib[:www.iqlib.ru](http://www.iqlib.ru/)
- 8. East View Information Services: [www.ebiblioteka.ru](http://www.ebiblioteka.ru/)
- 9. АРМ АБИС «Дельфин»
- 10. Система управления образовательным контентом «Moodle» [http://oracul.artem.vvsu.ru](http://oracul.artem.vvsu.ru/)

# *3.3. Дополнительные источники:*

- 1. Михеева Е.В., Титова О.И. Информатика**:** учебник: -М.; Академия, 2015
- 2. Михеева Е.В. Практикум по информатике: учеб. пособие: М.; Академия, 2015
- 3. Цветкова М. С. Информатика и ИКТ: учебник для НПО и СПО. М.: ИЦ "Академия", 2015.
- 4. Колмыкова Е.А. Информатика: учебное пособие для СПО. М.: ИЦ "Академия", 2015.
- 5. Ляхович В.Ф. Основы информатики: Учебное пособие для студентов средних специальных учебных заведений. – Ростов н/Д.:Феникс, 2015.-596 с. Таблица. Материально-техническое обеспечение дисциплины

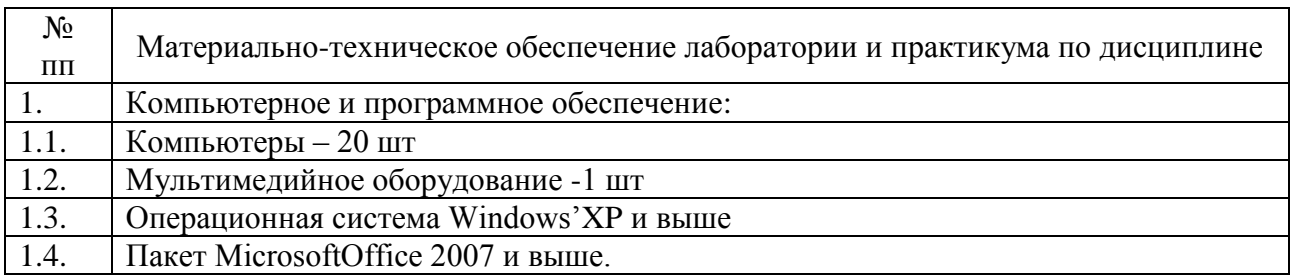